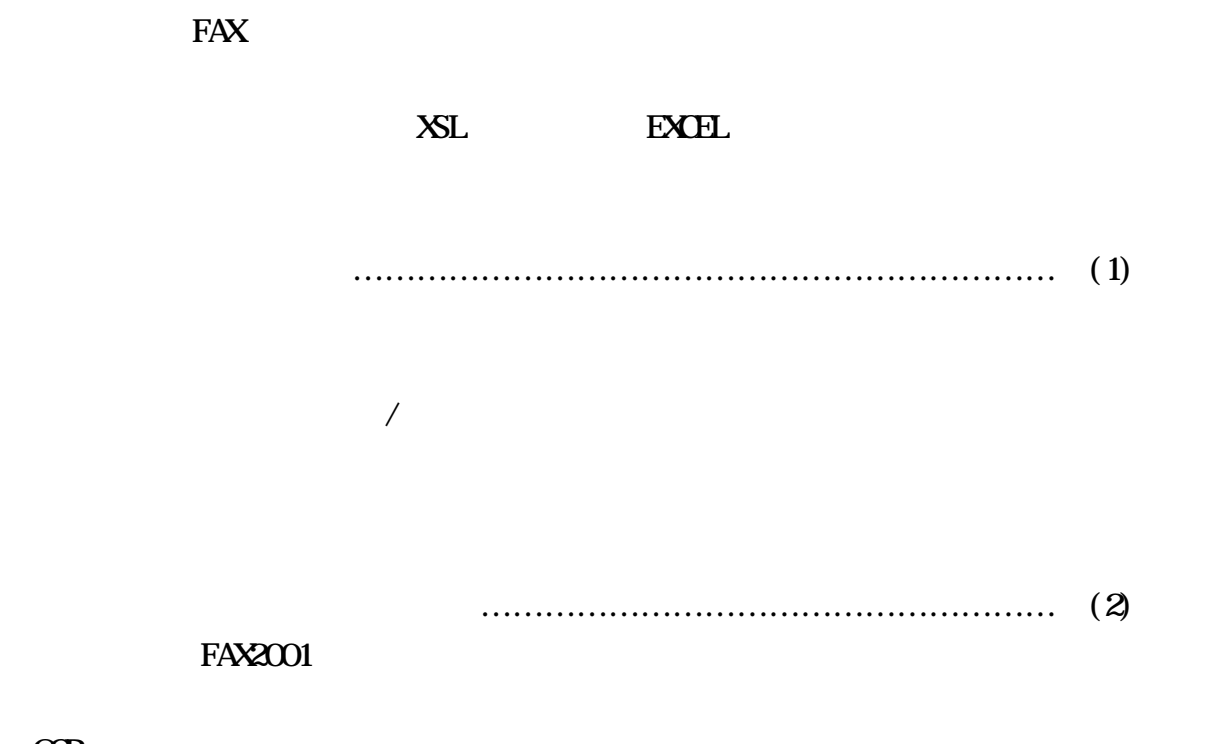

OCR Microsoft Internet Information Server FAX  $\overline{r}$ 

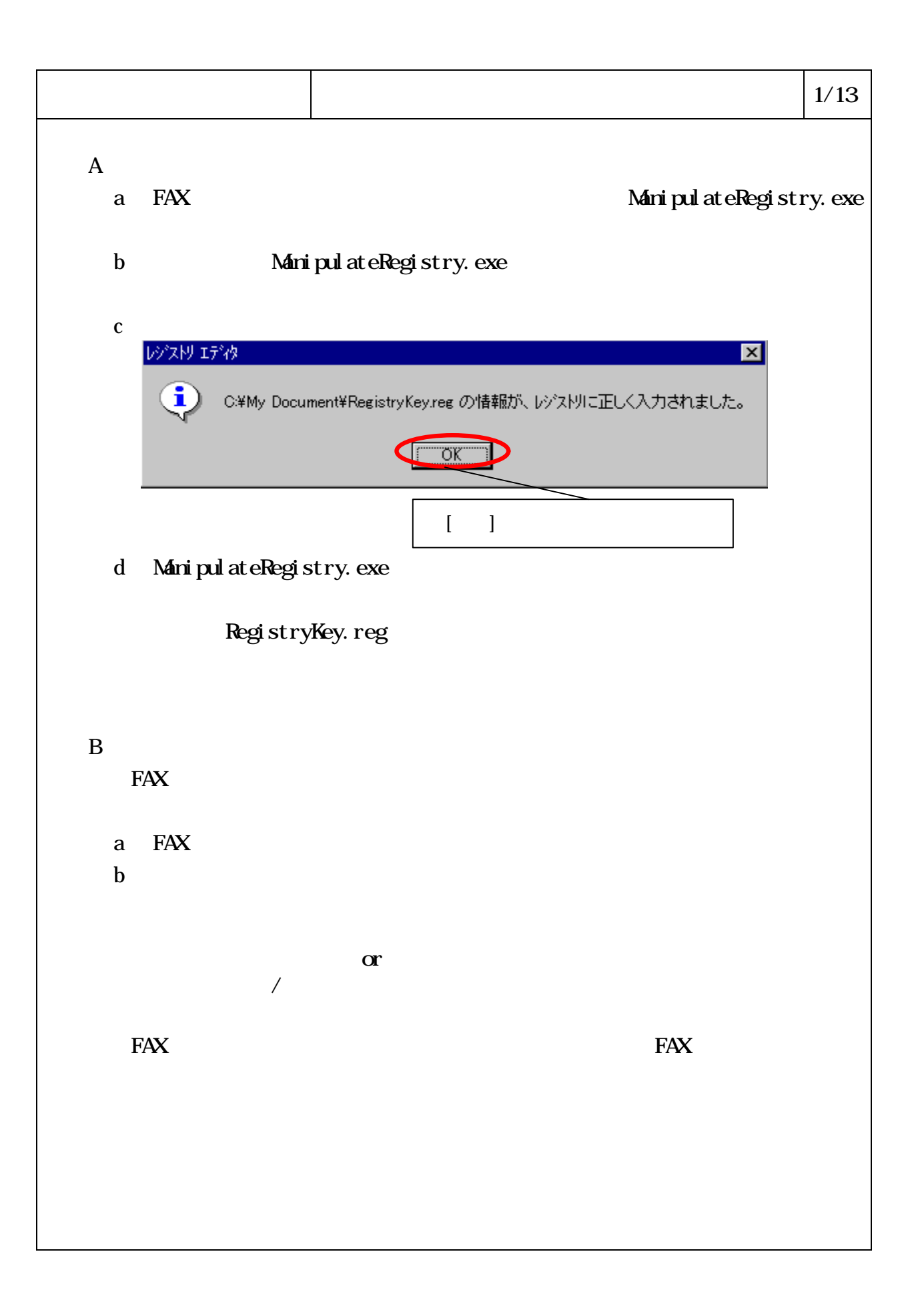

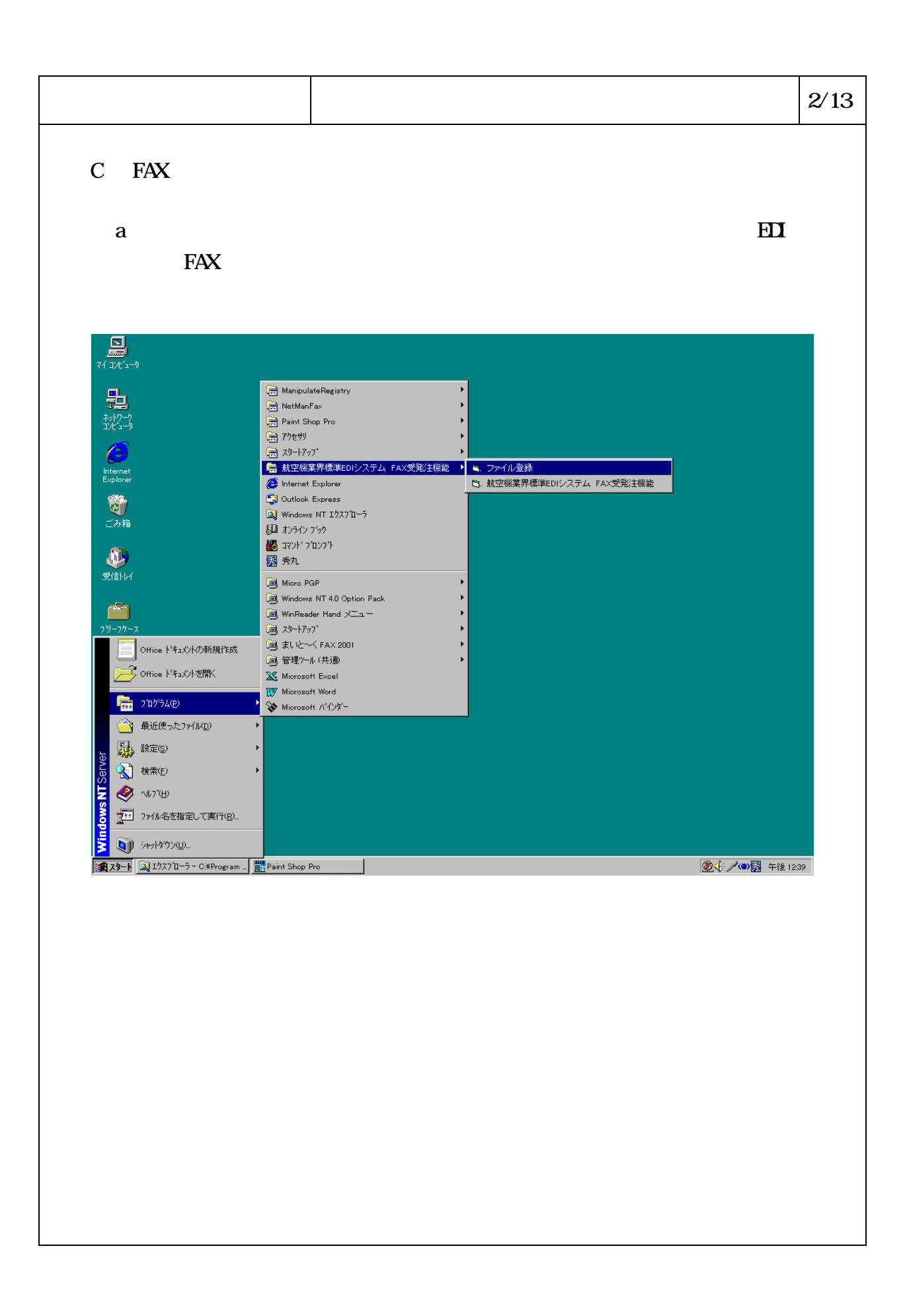

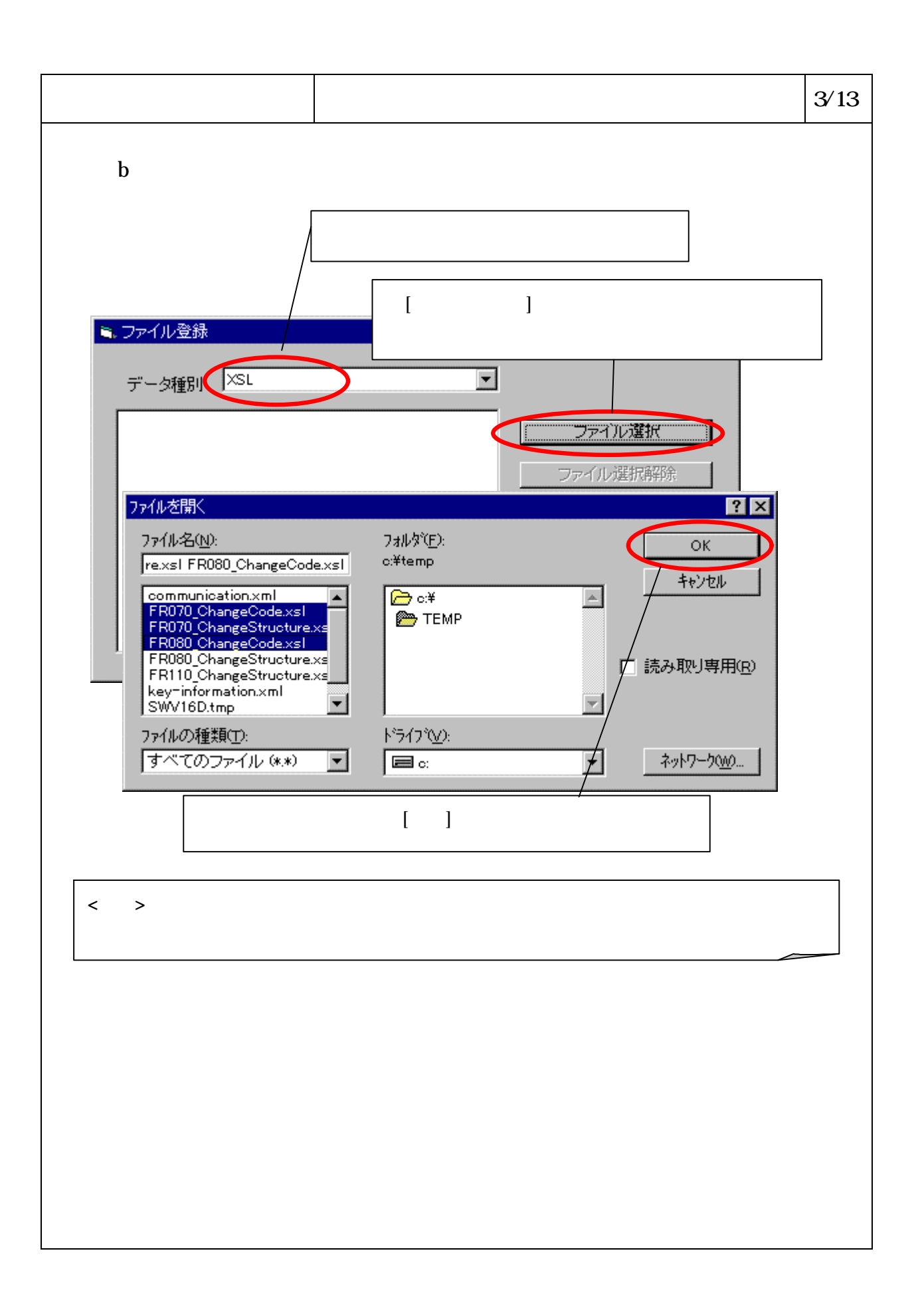

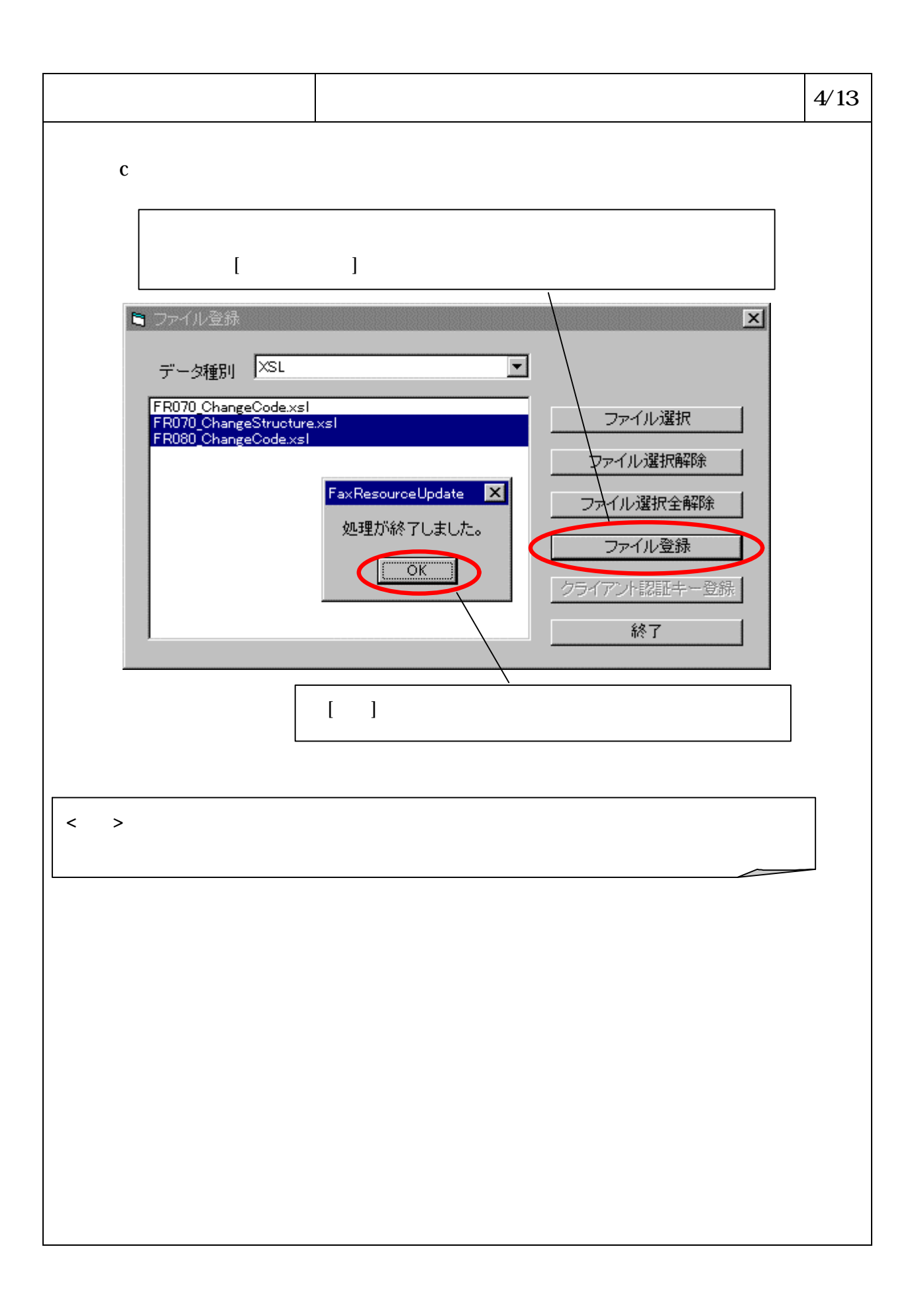

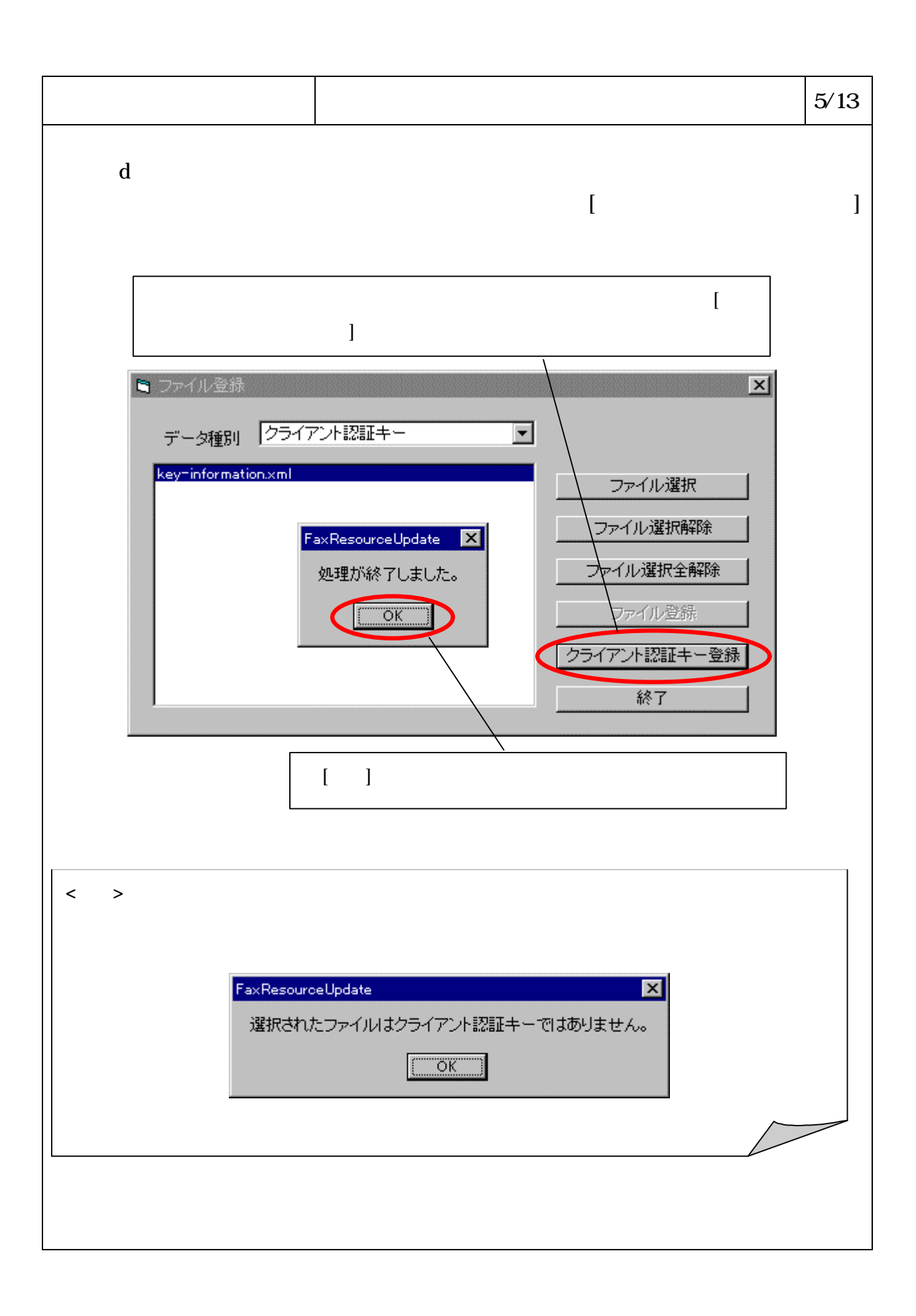

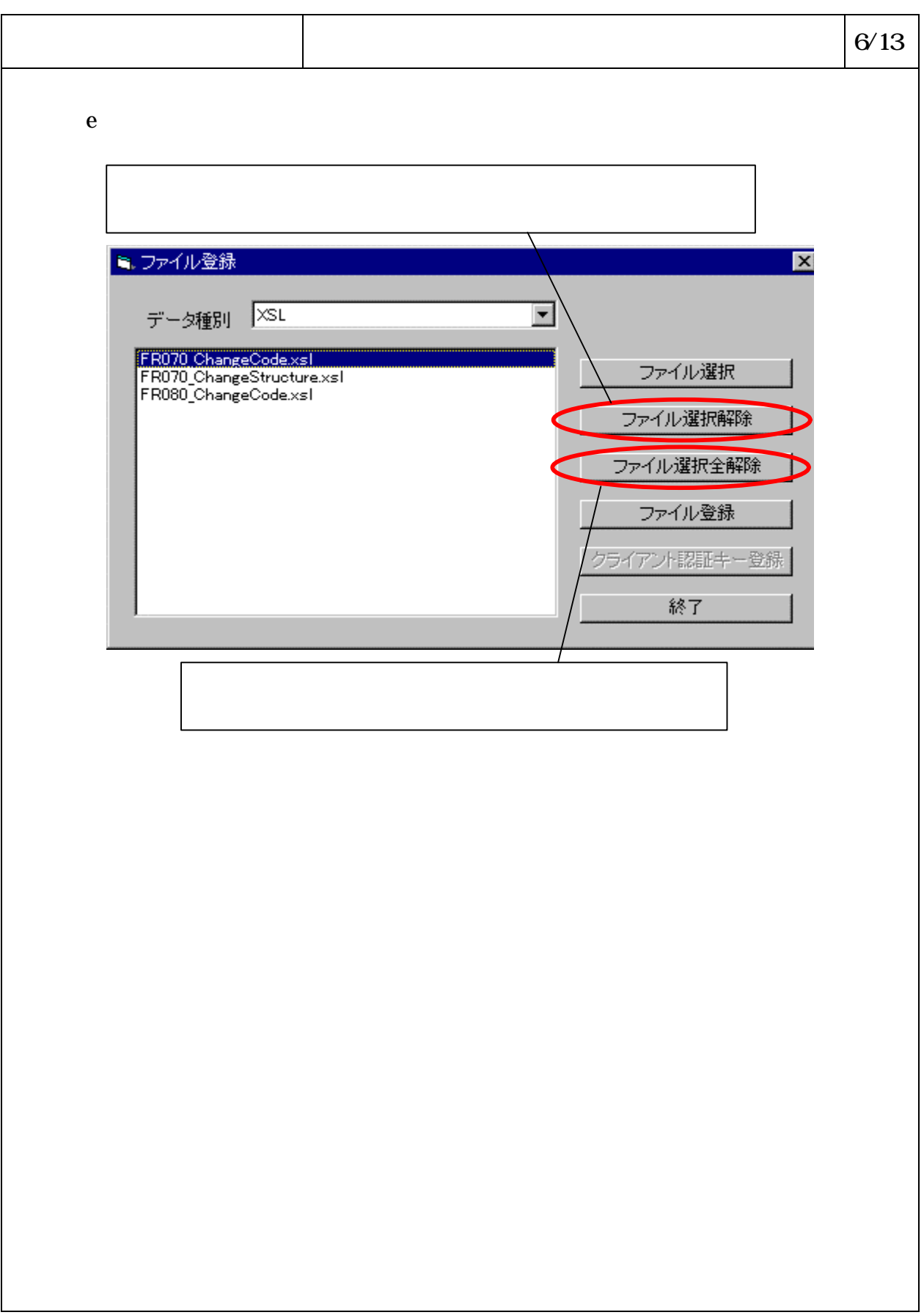

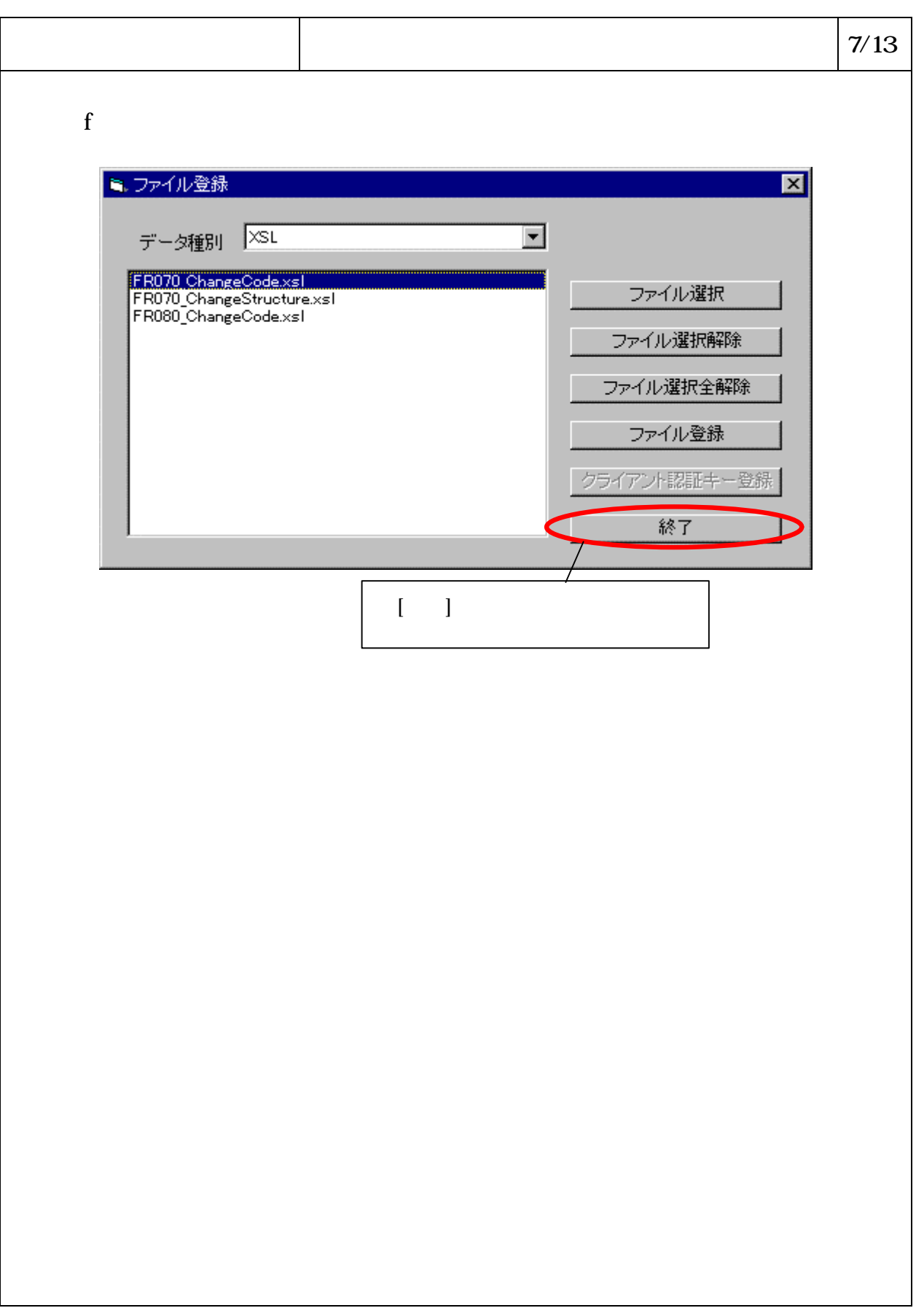

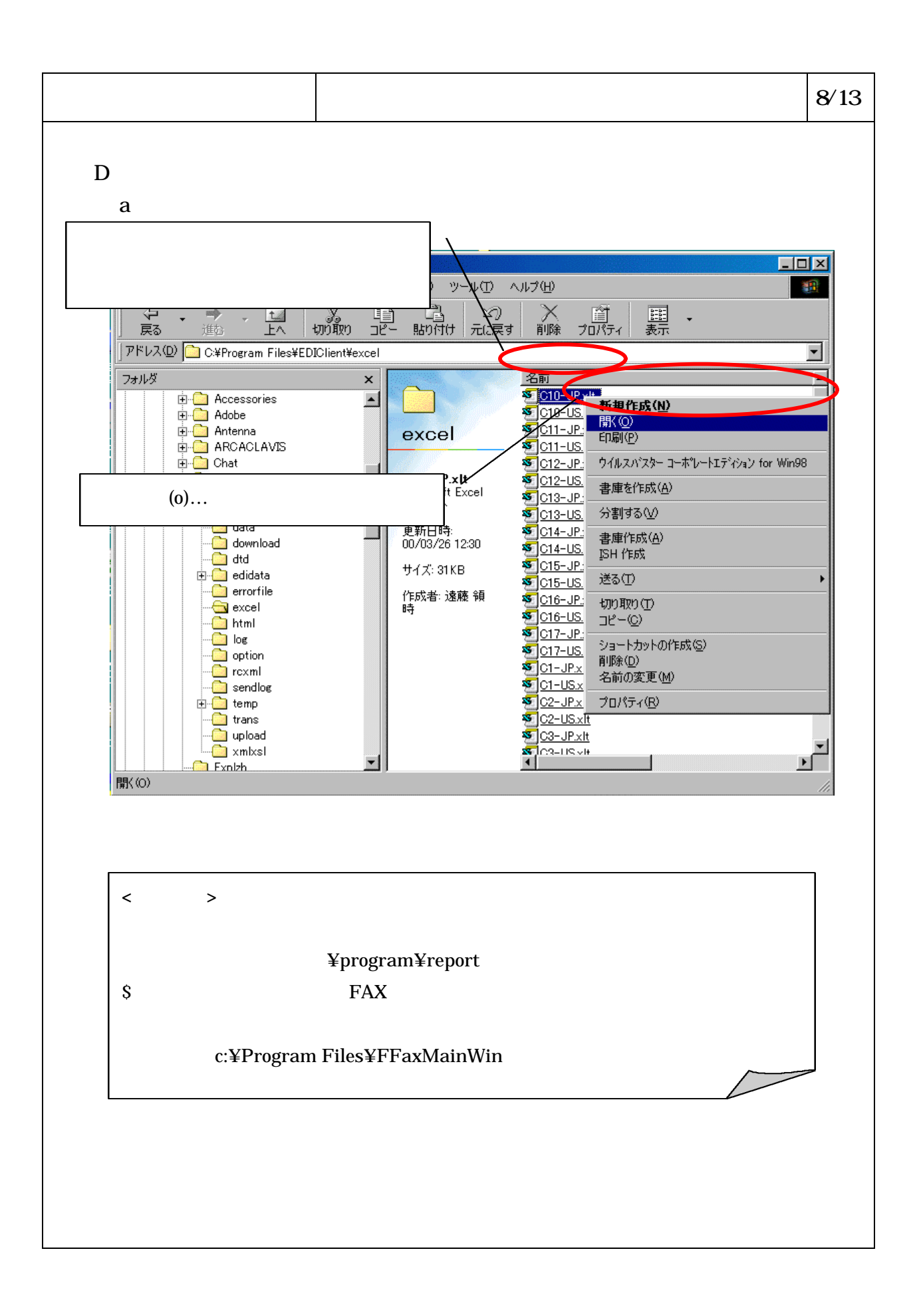

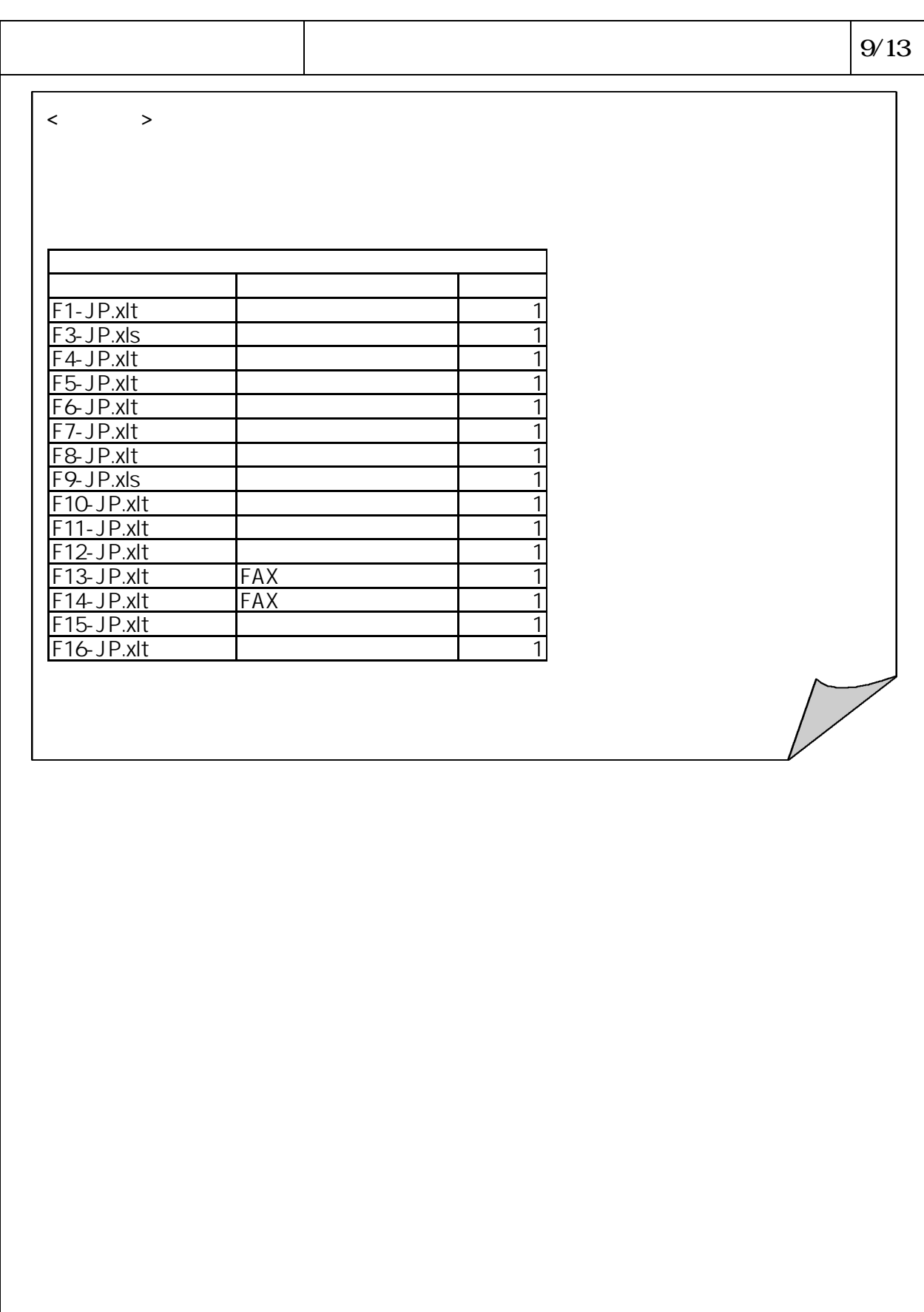

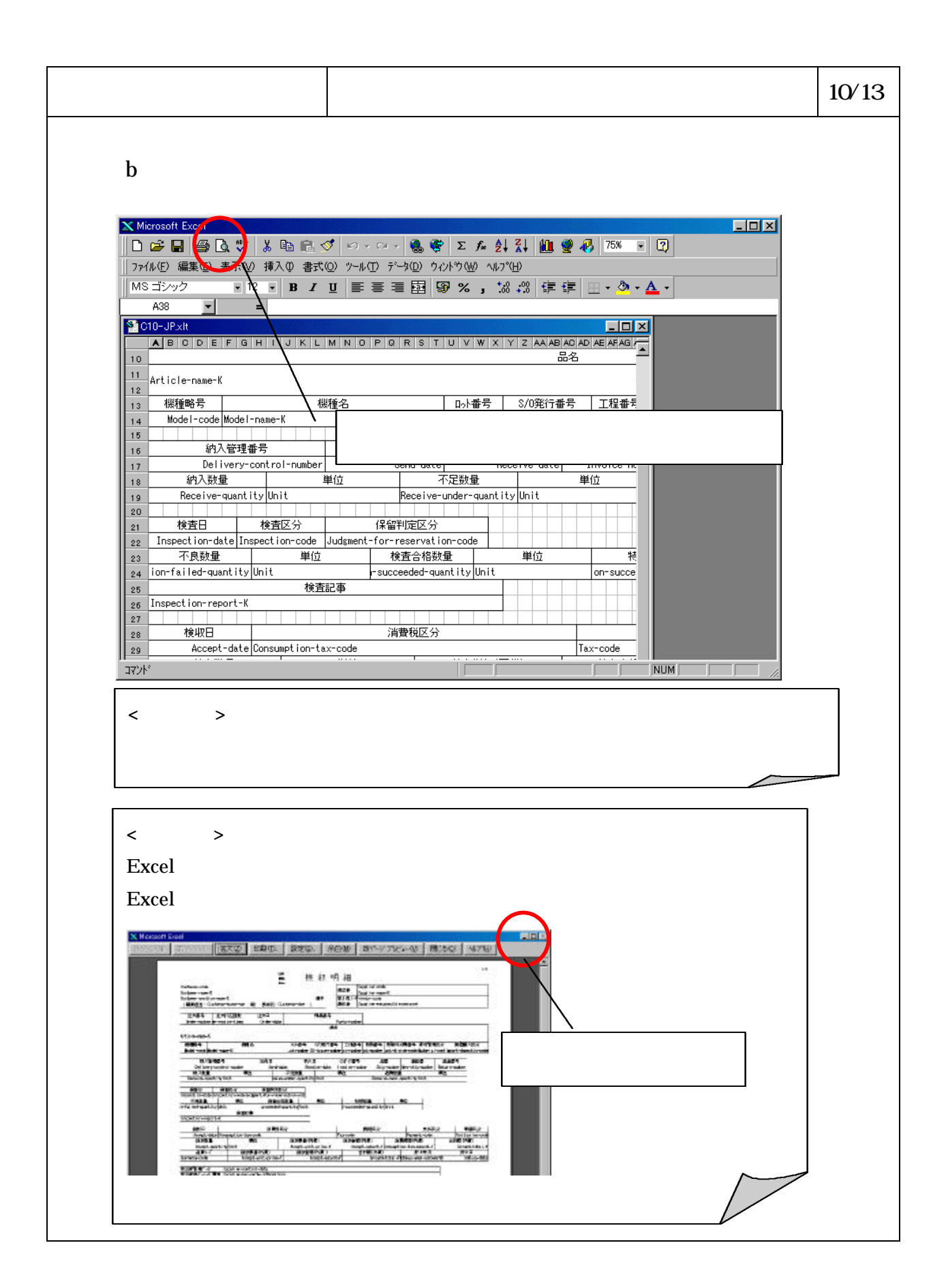

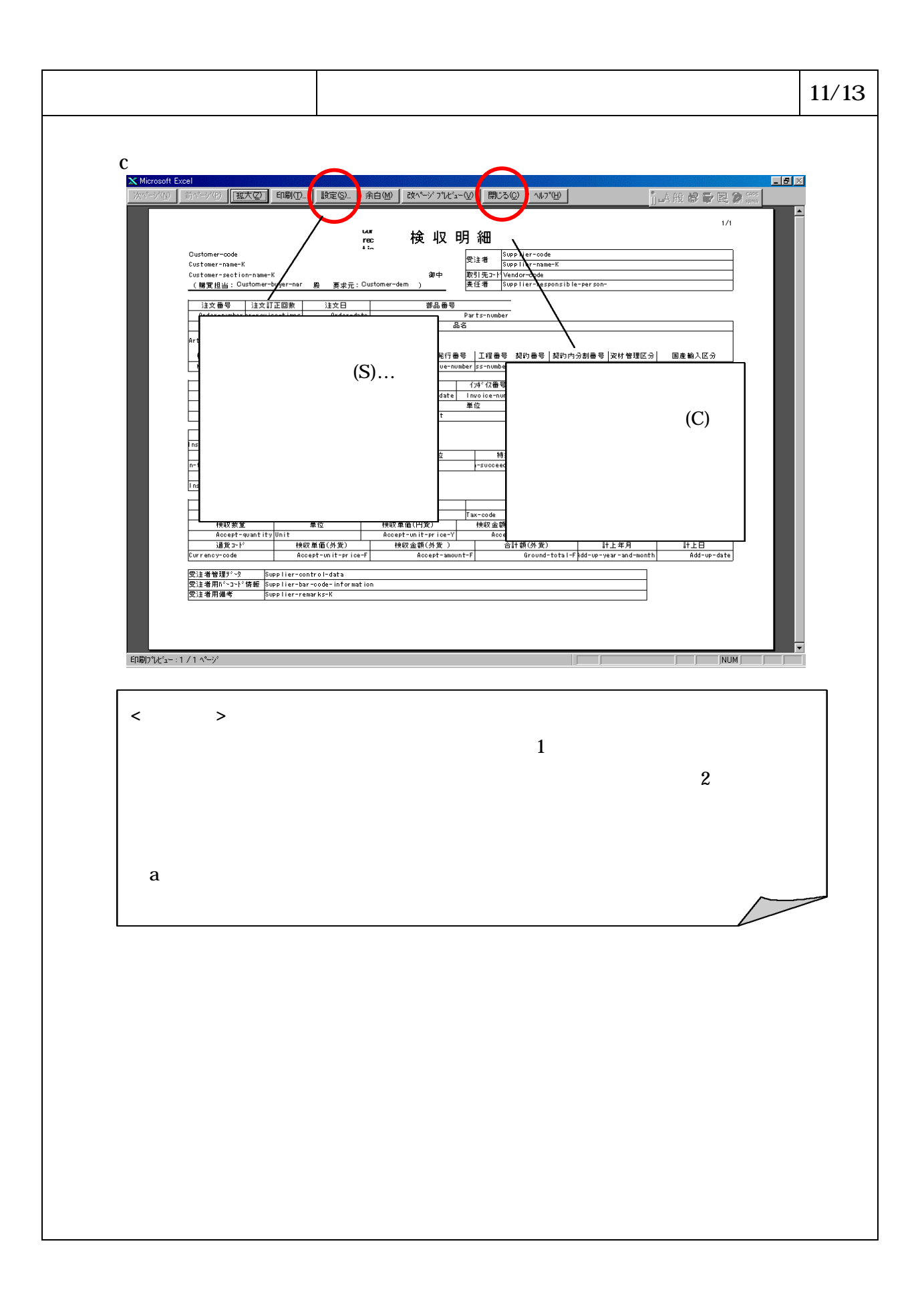

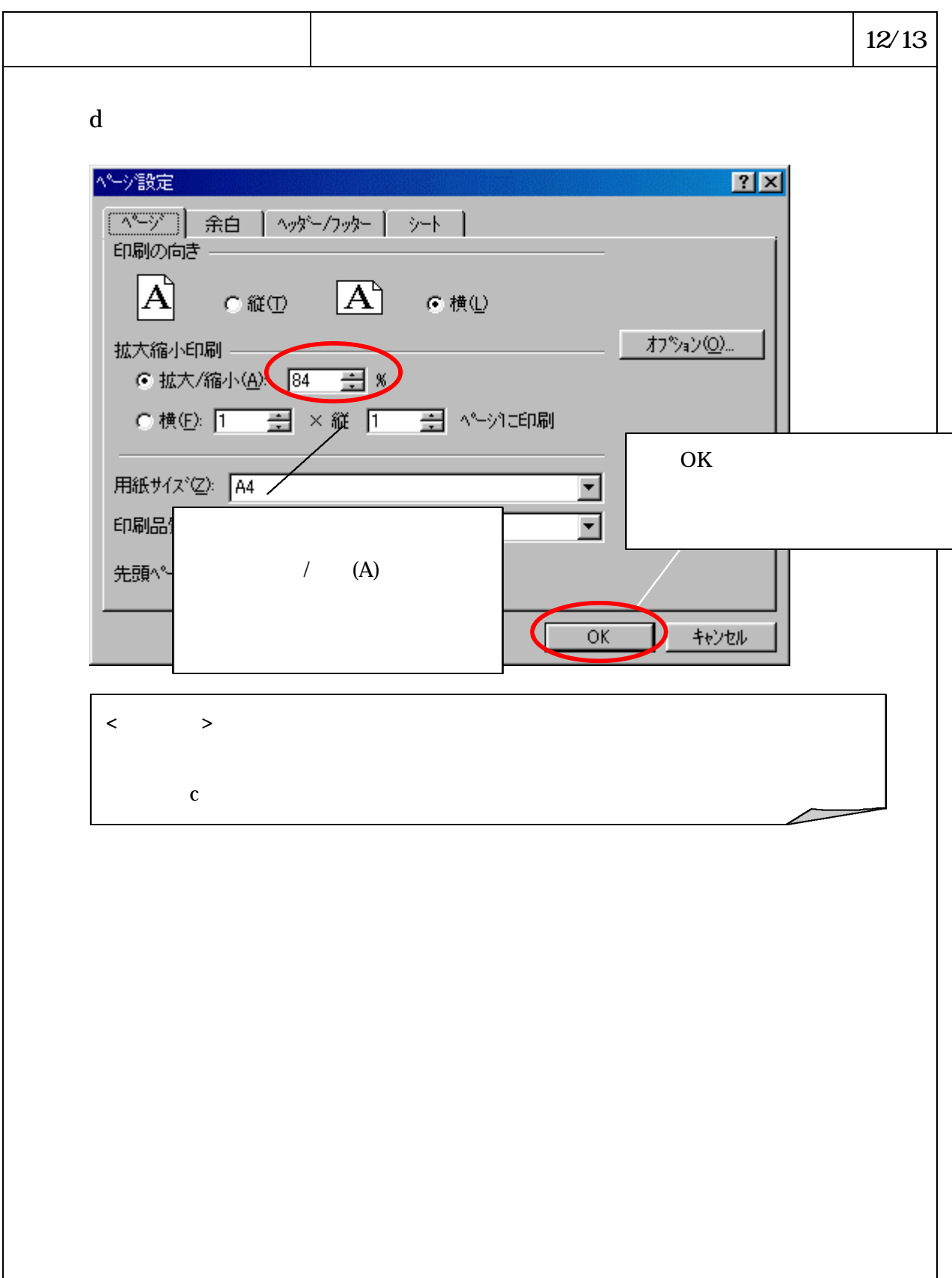

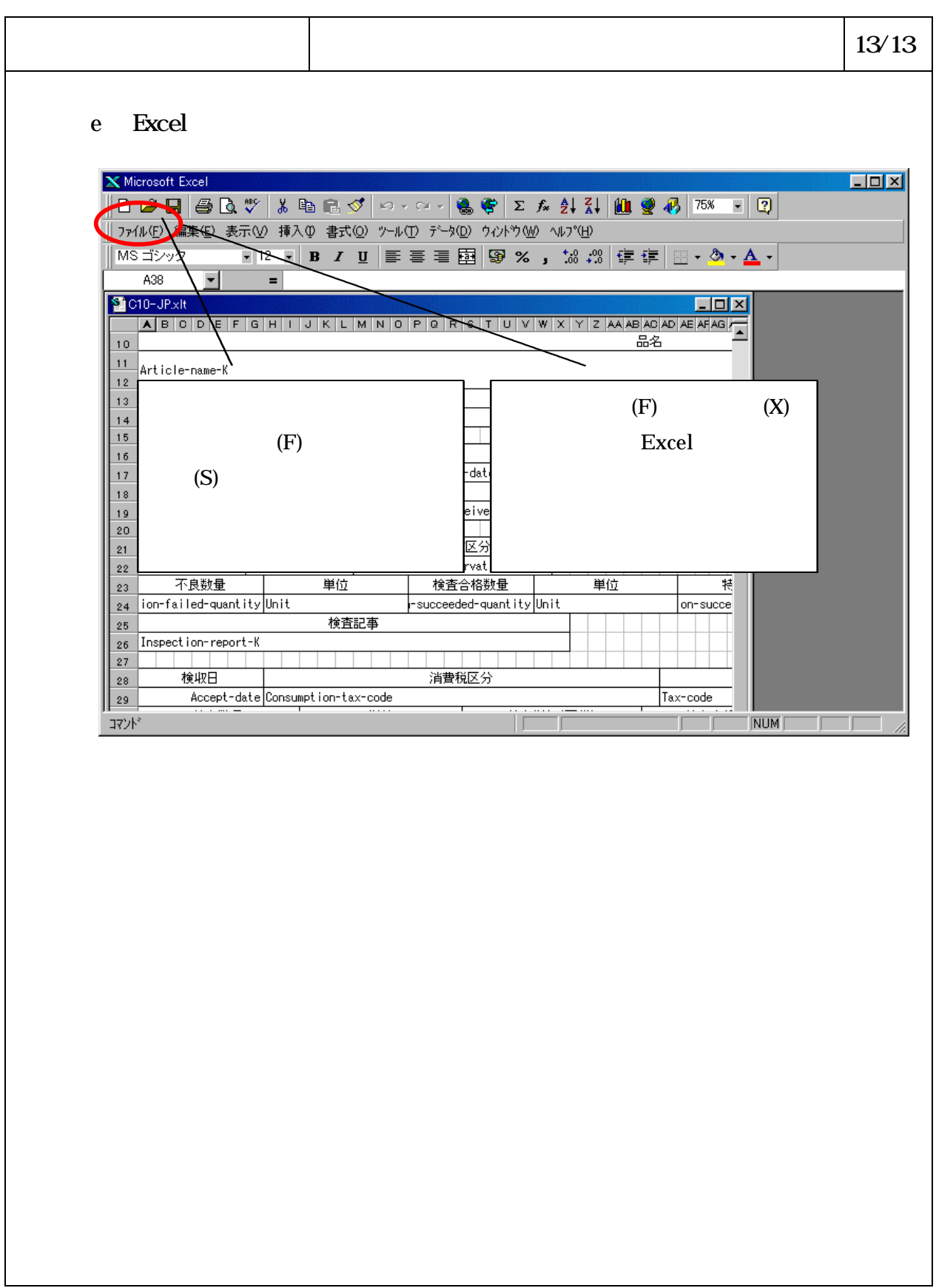

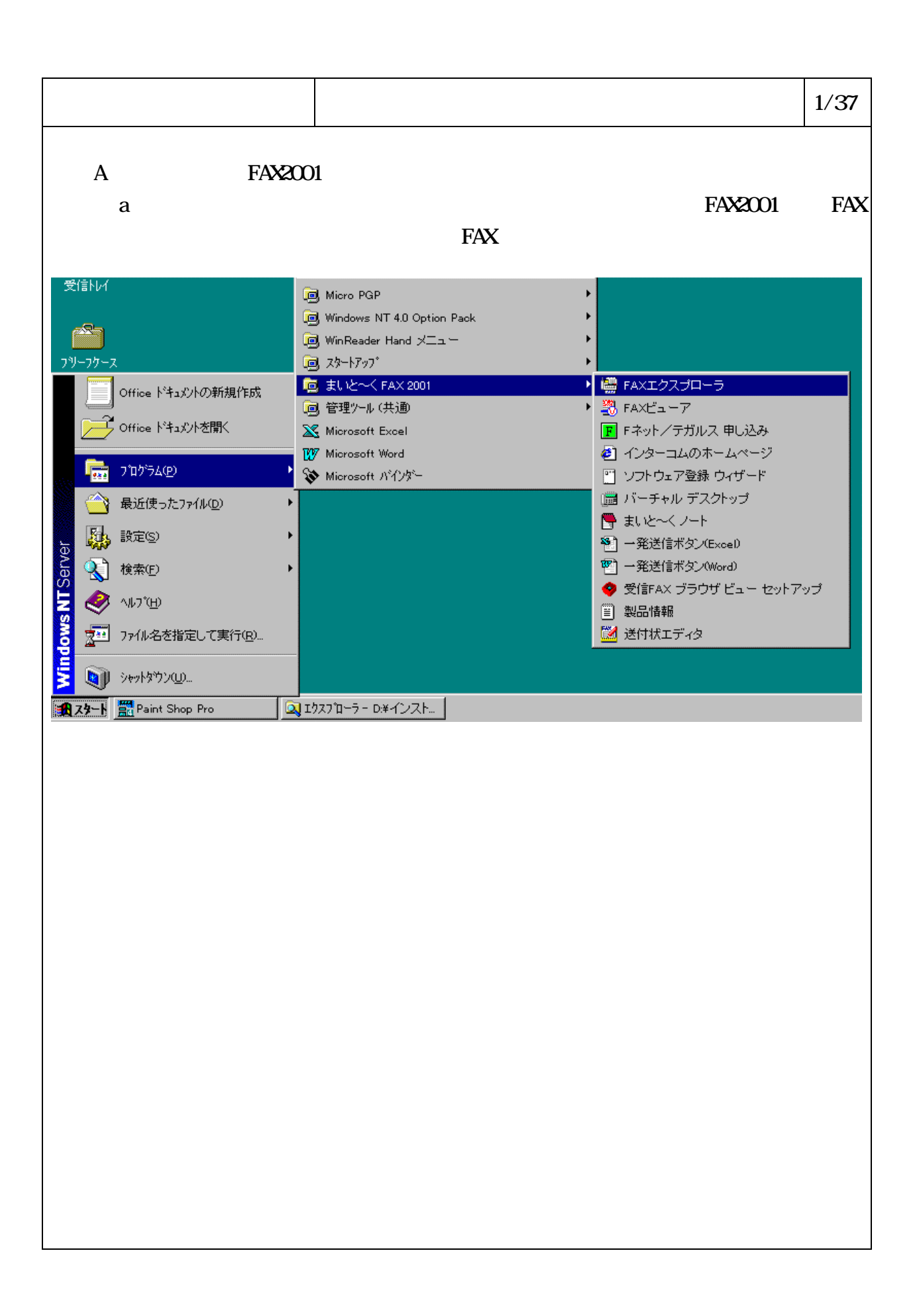

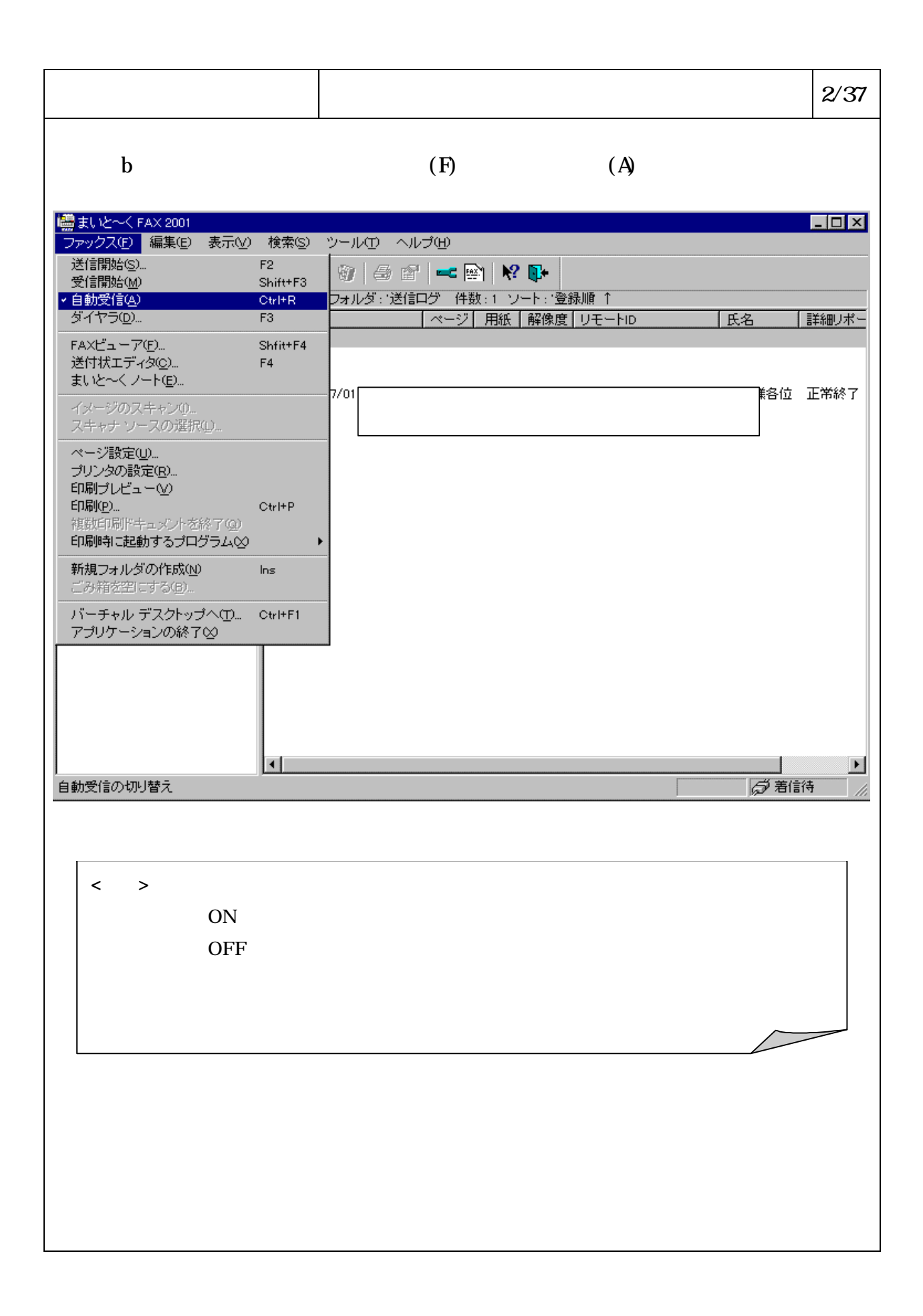

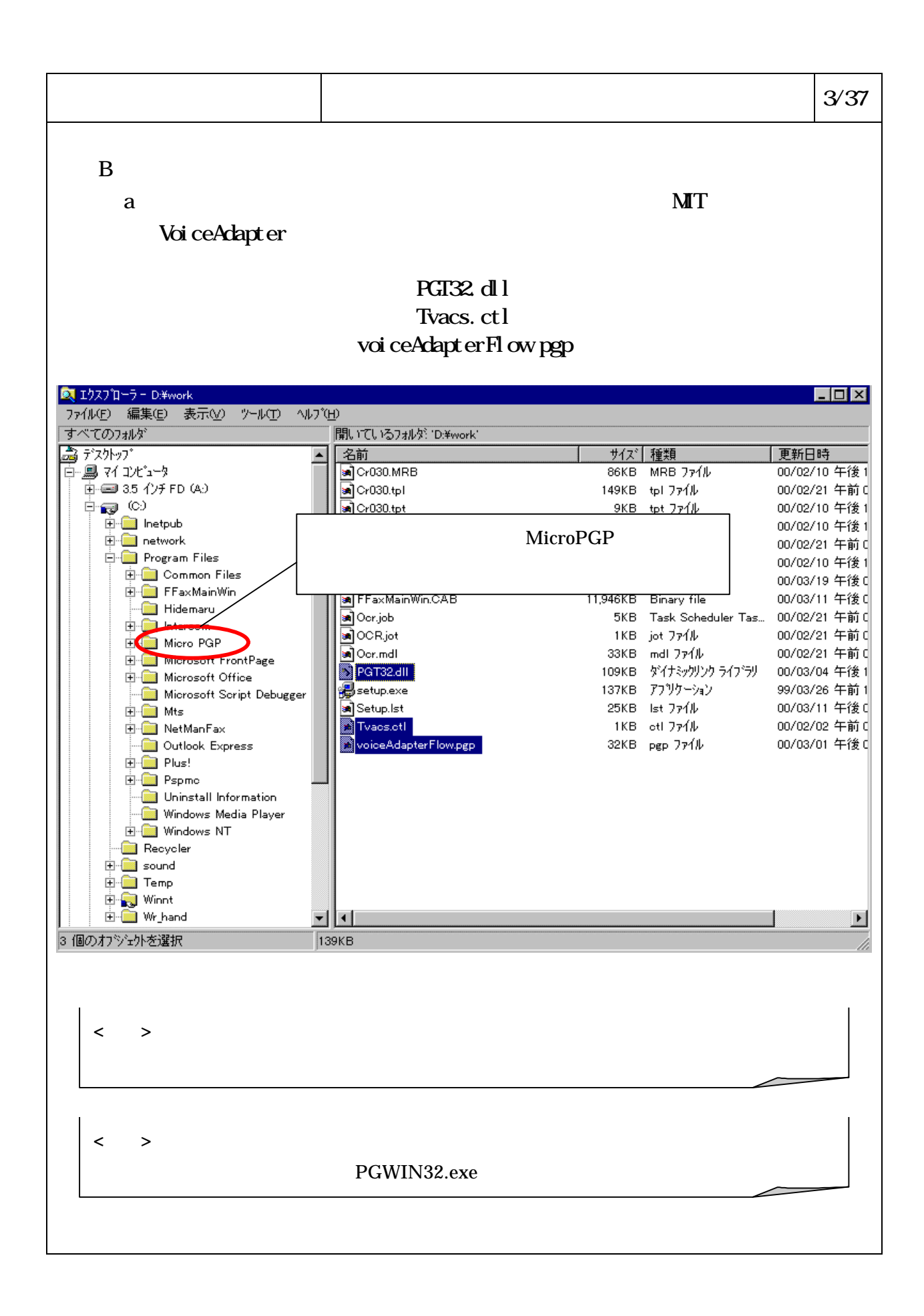

## 6-4-2-35

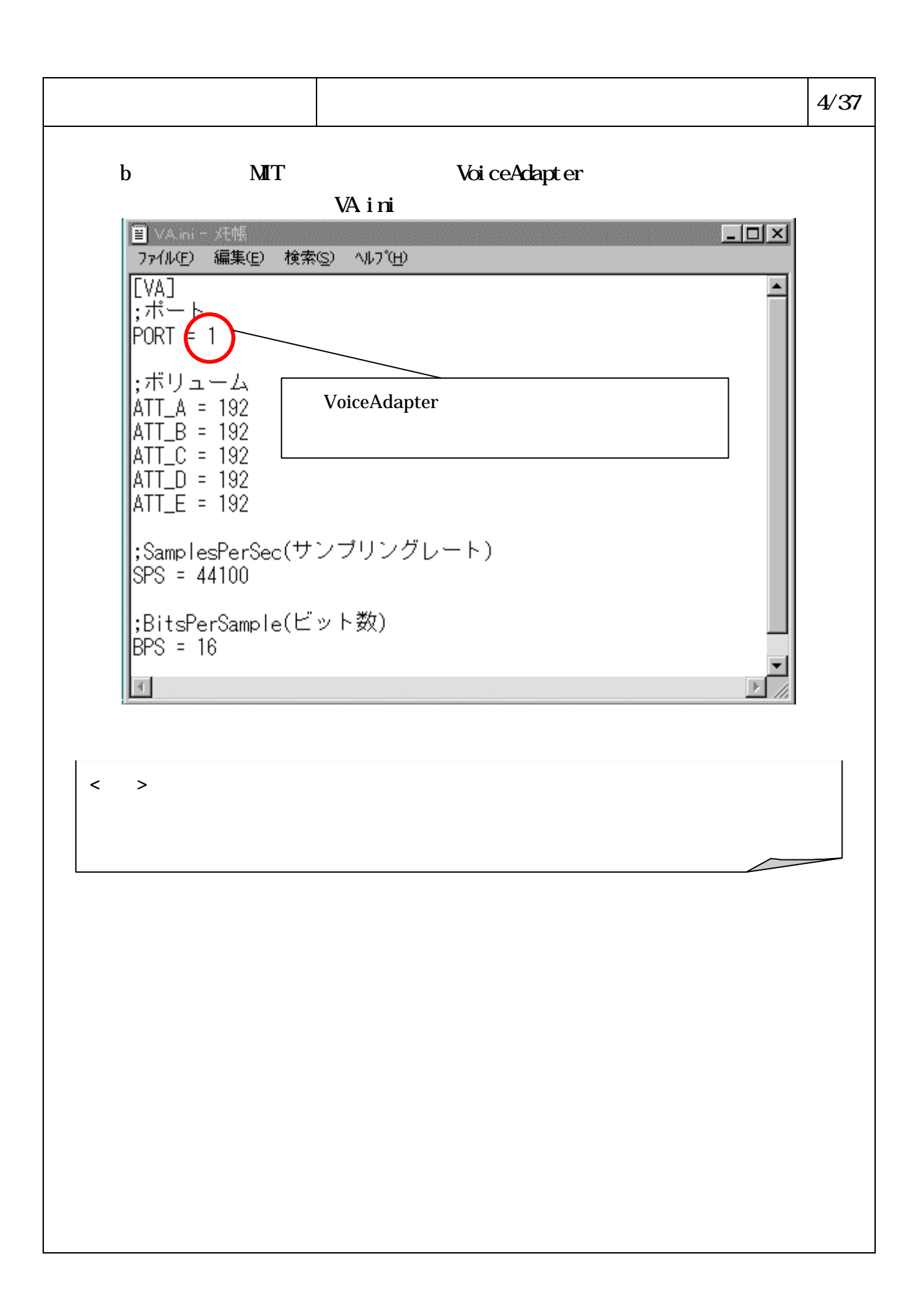

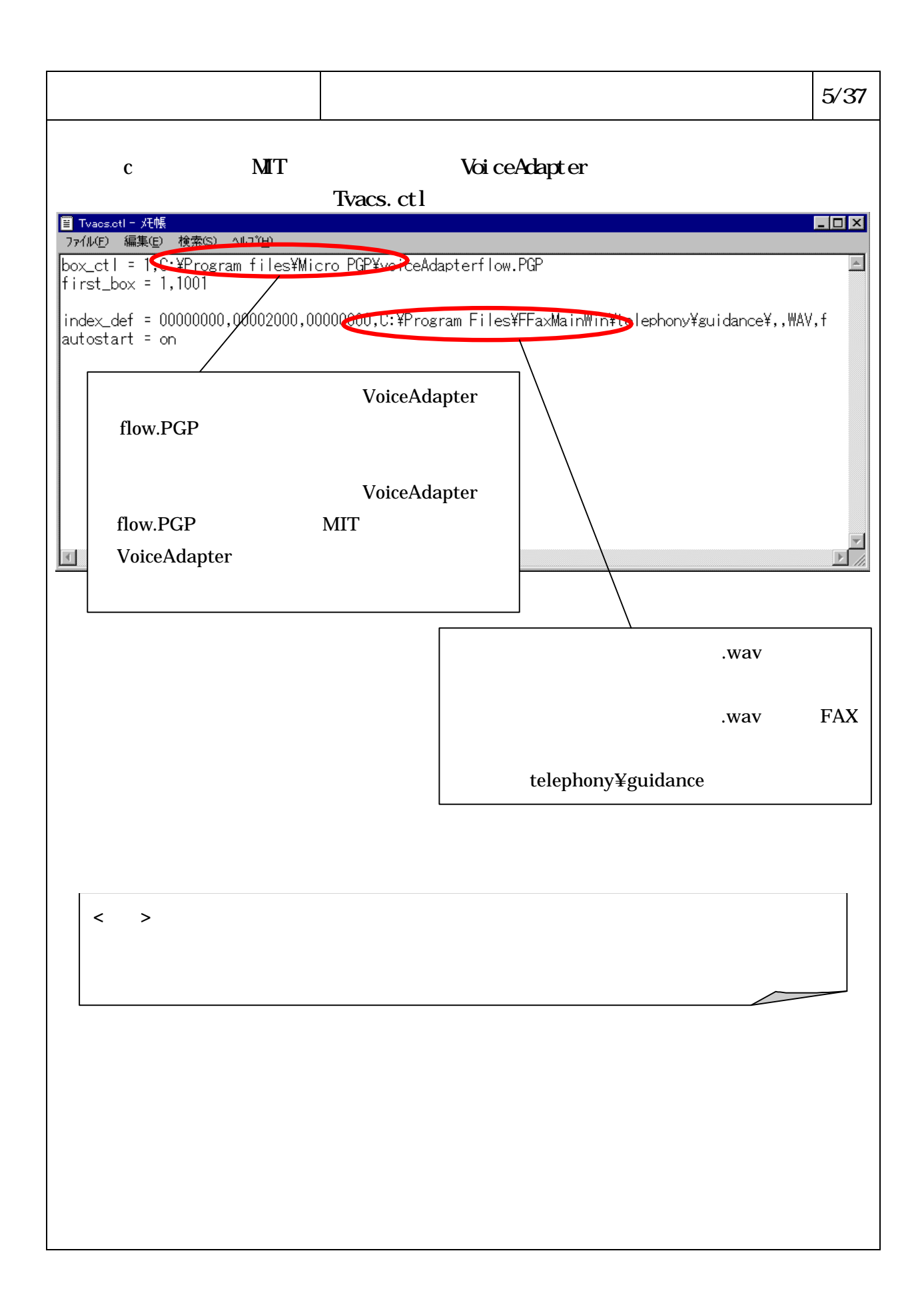

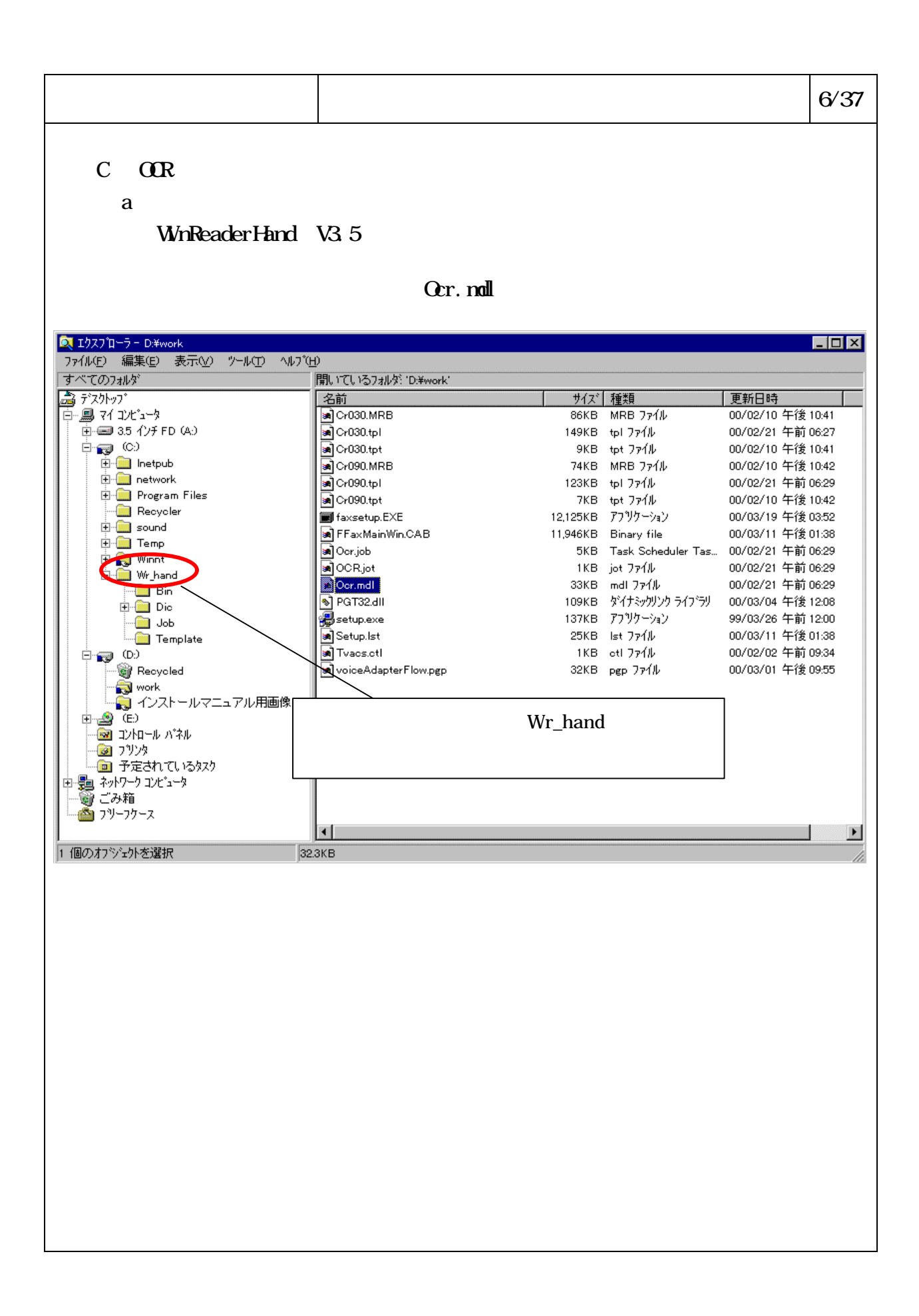

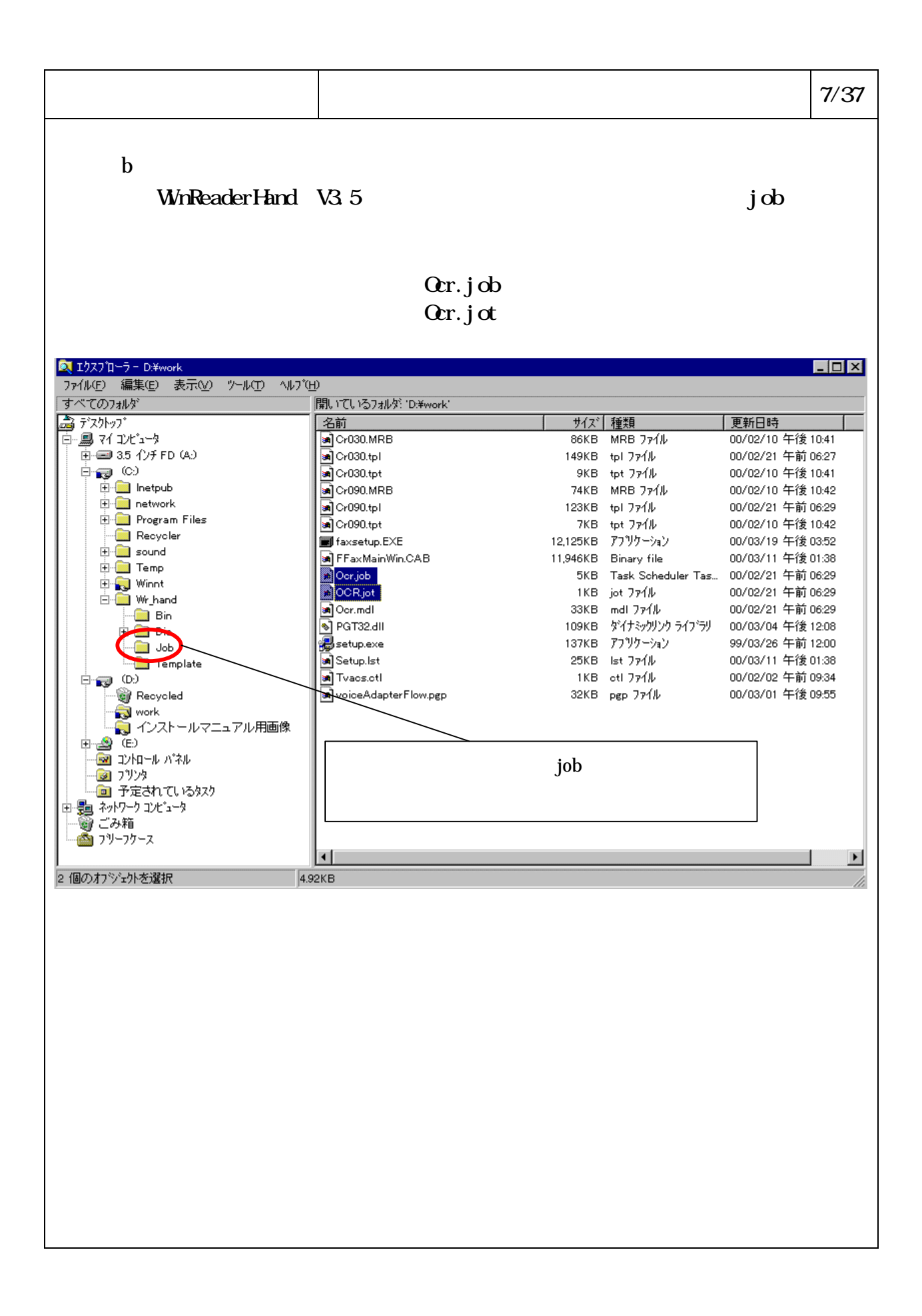

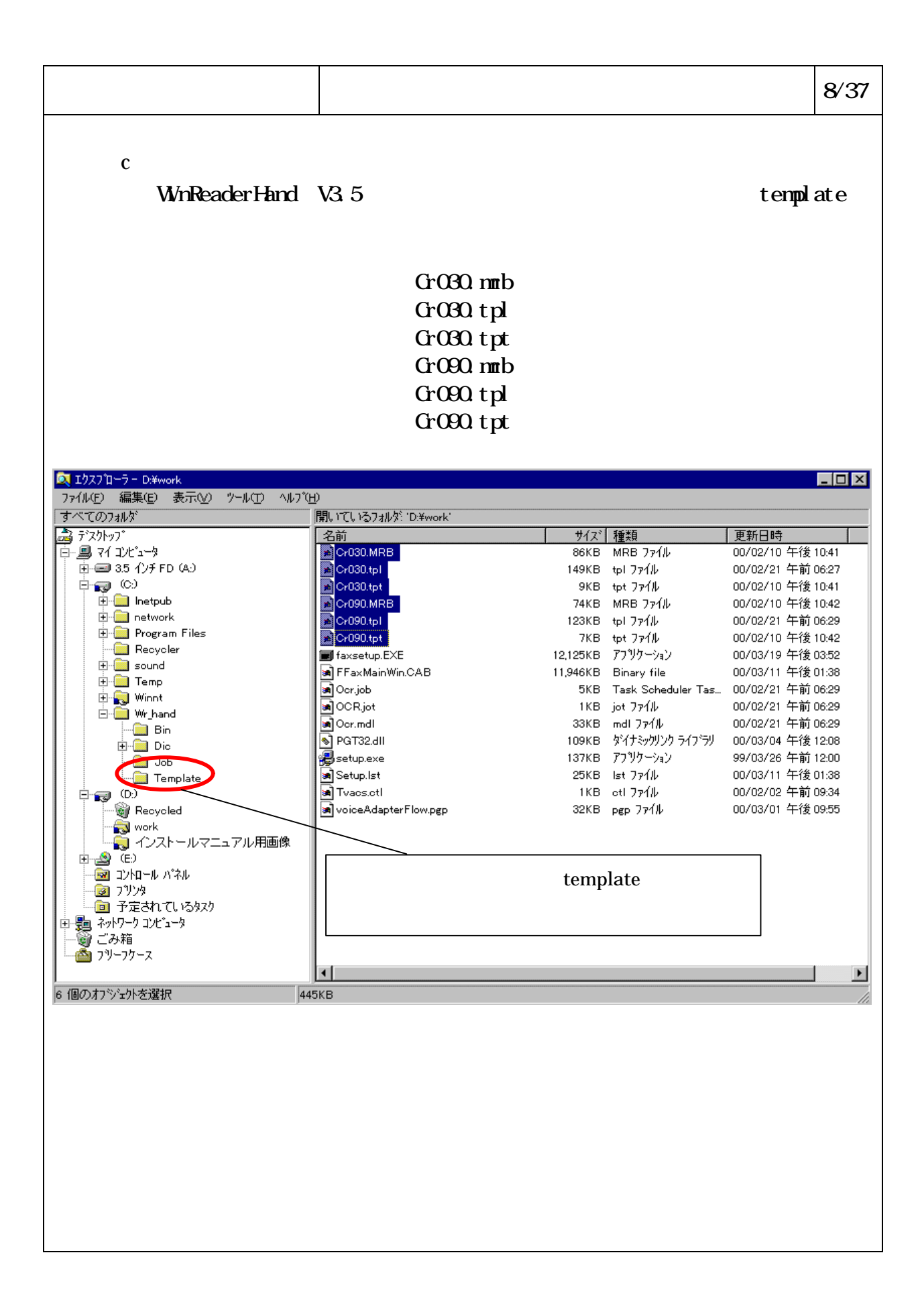

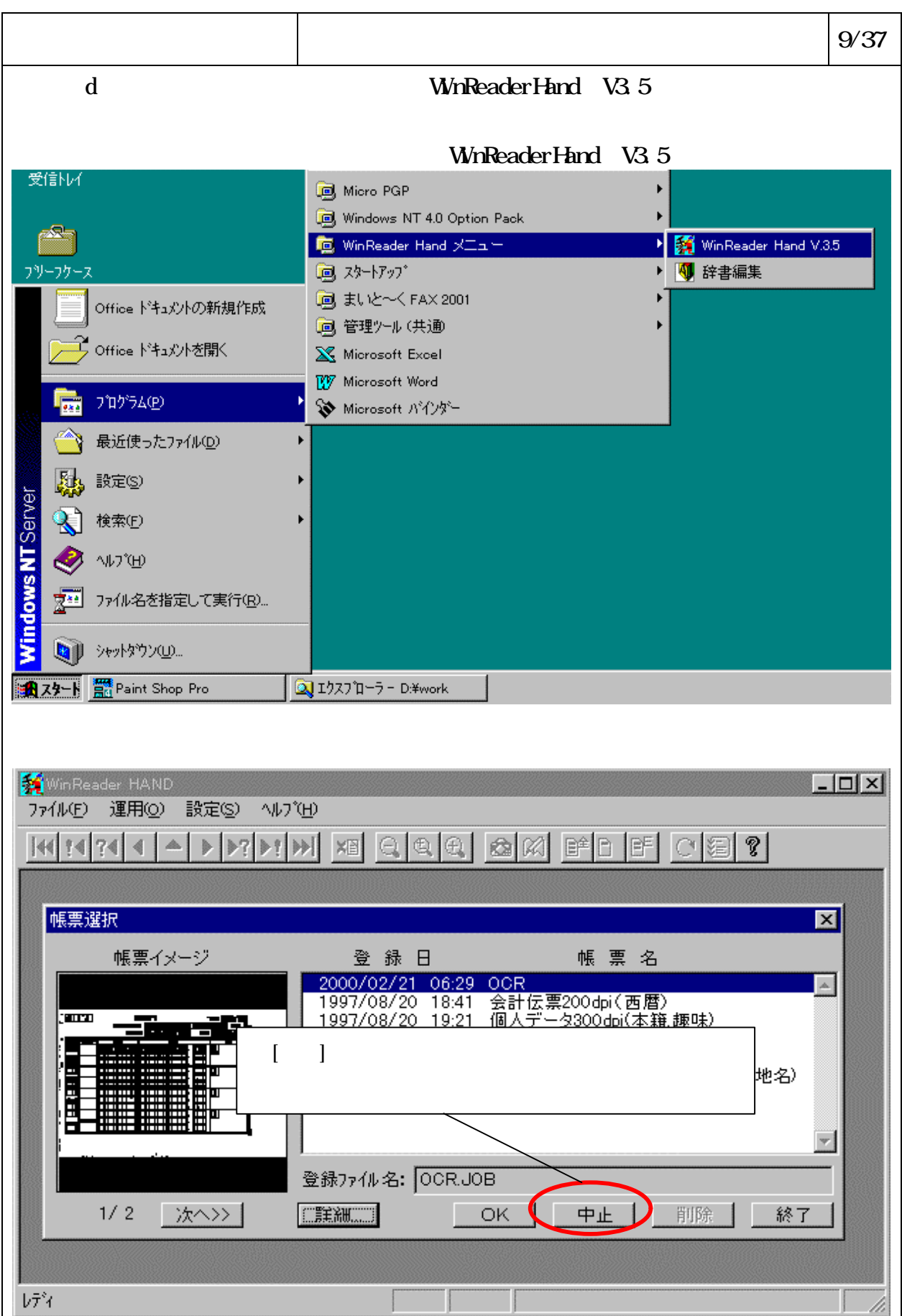

## 6-4-2-41

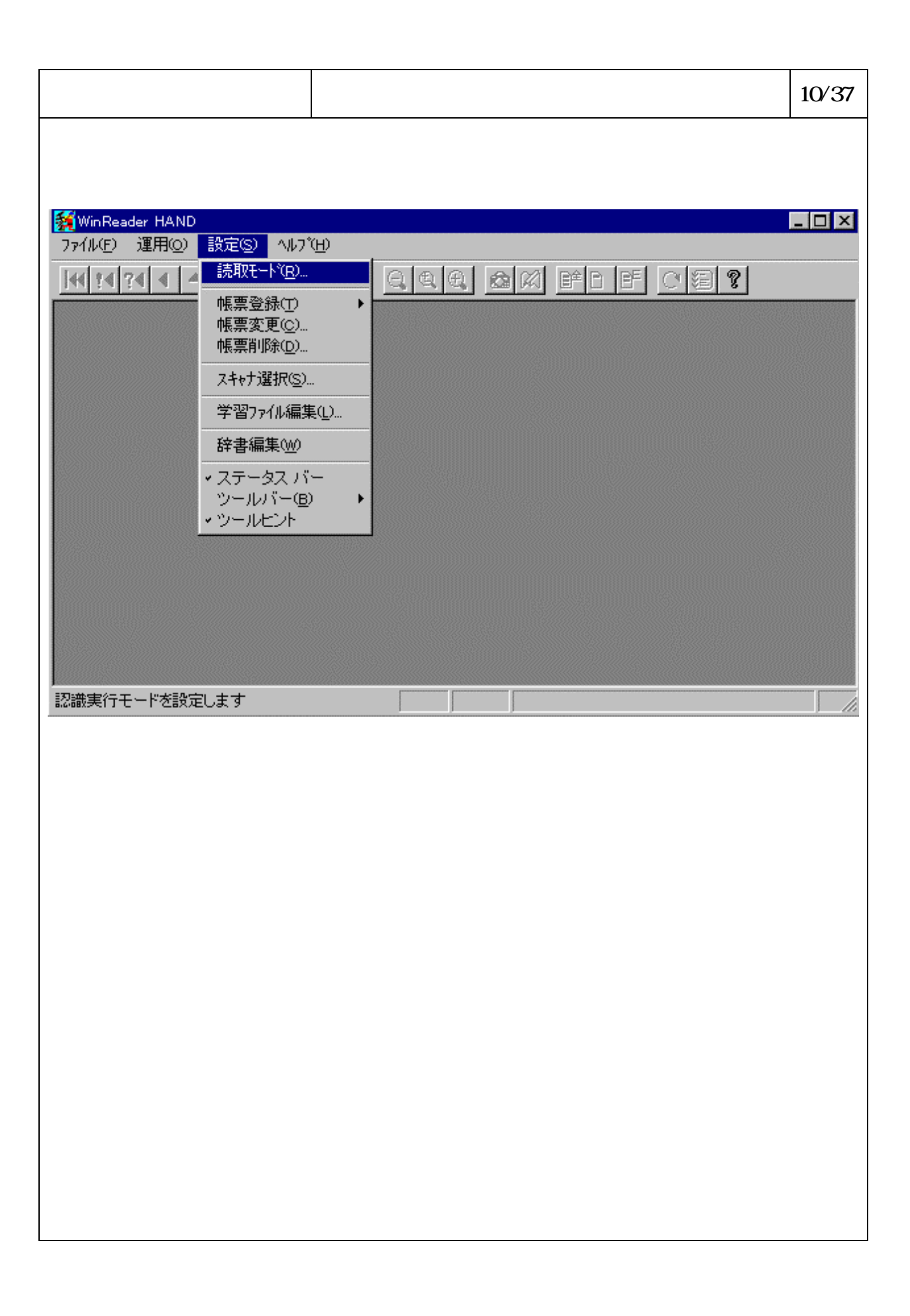

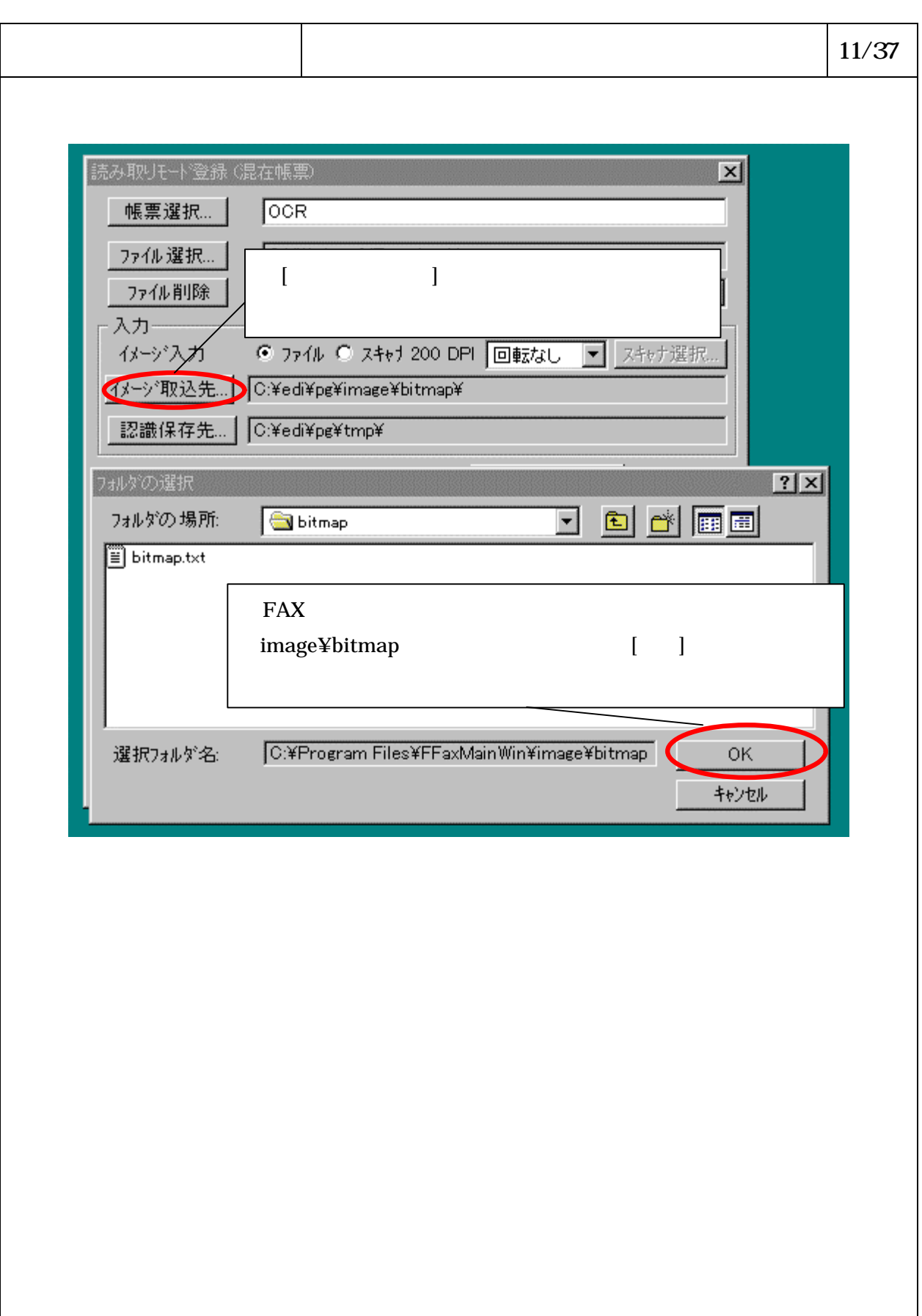

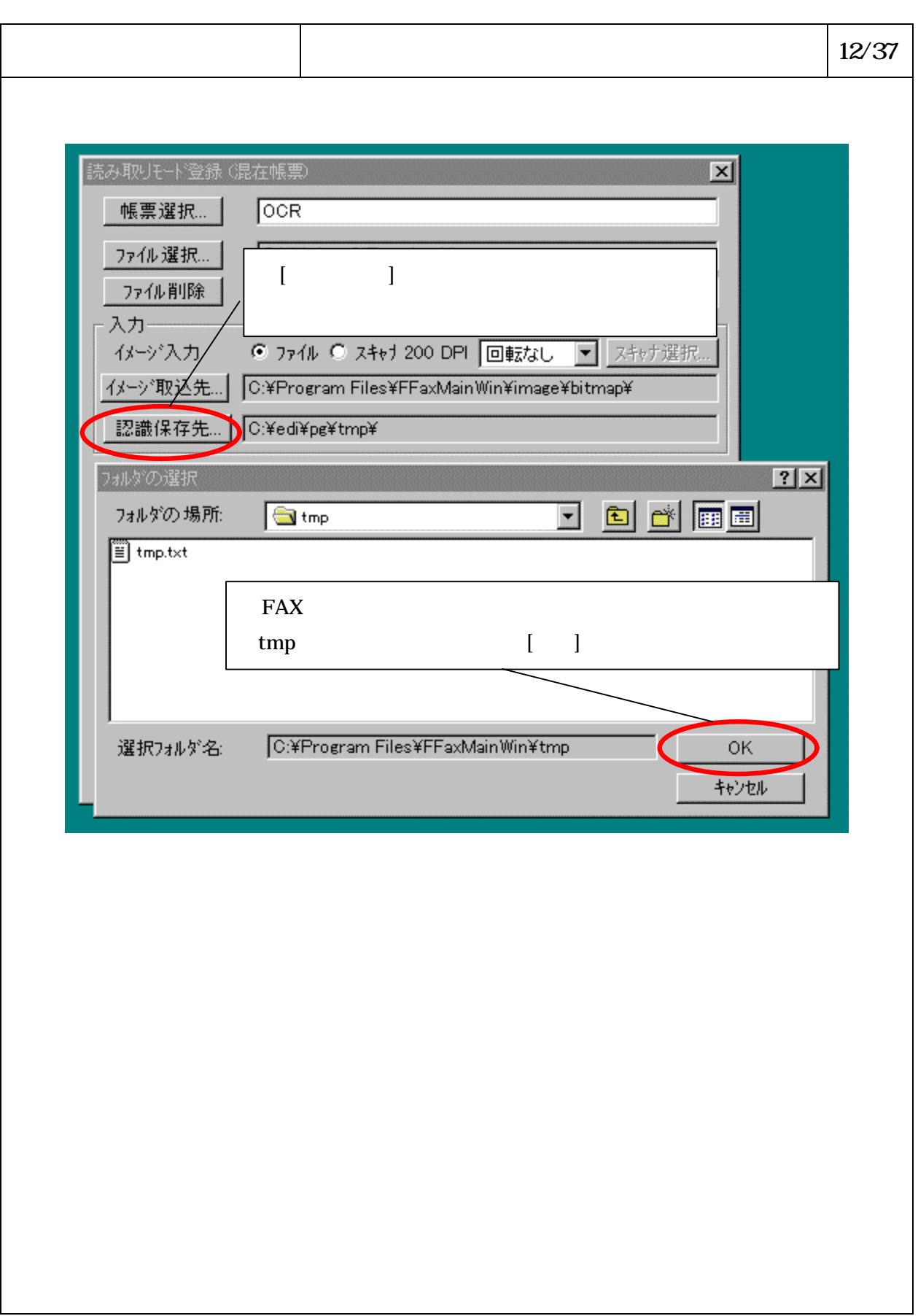

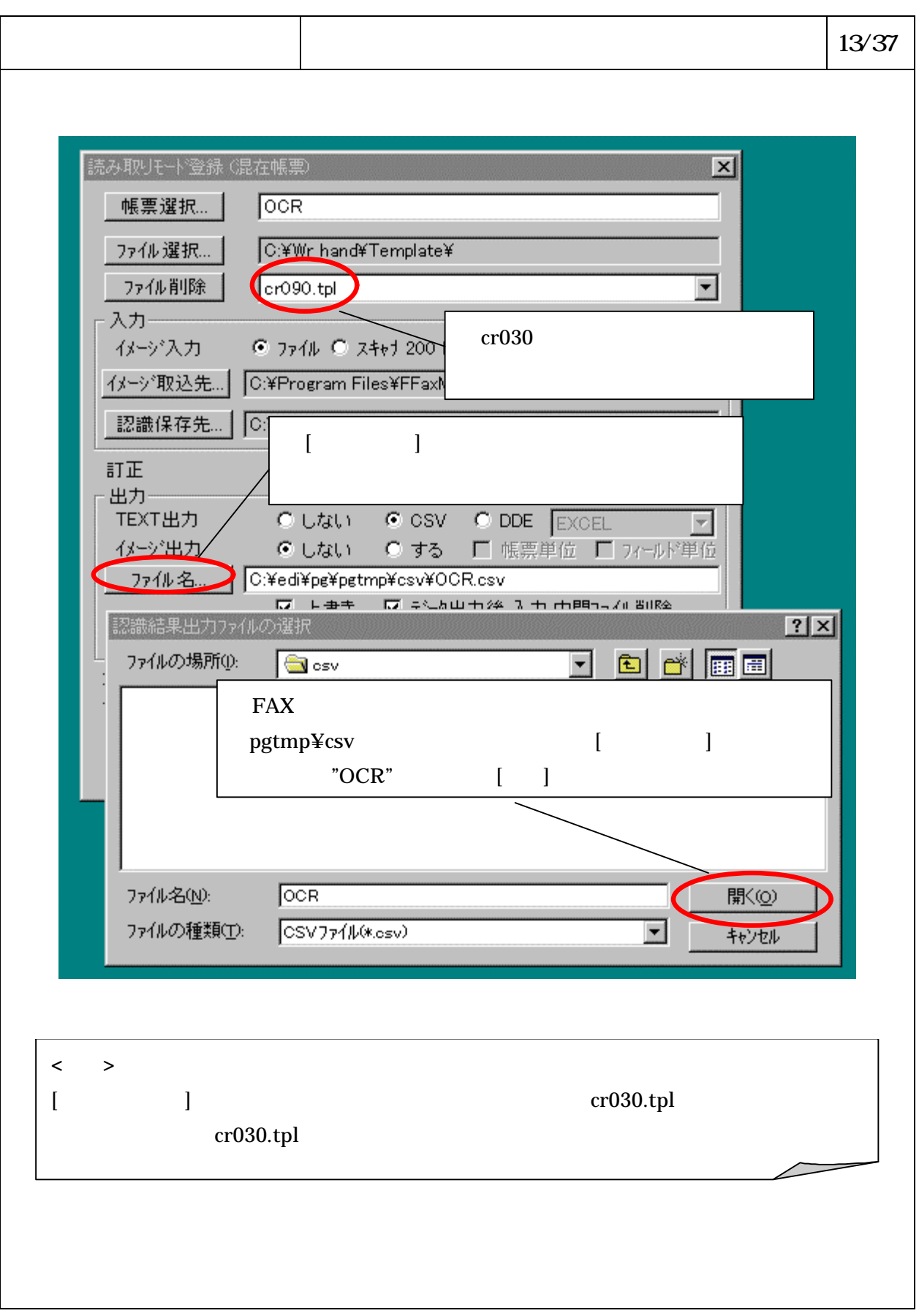

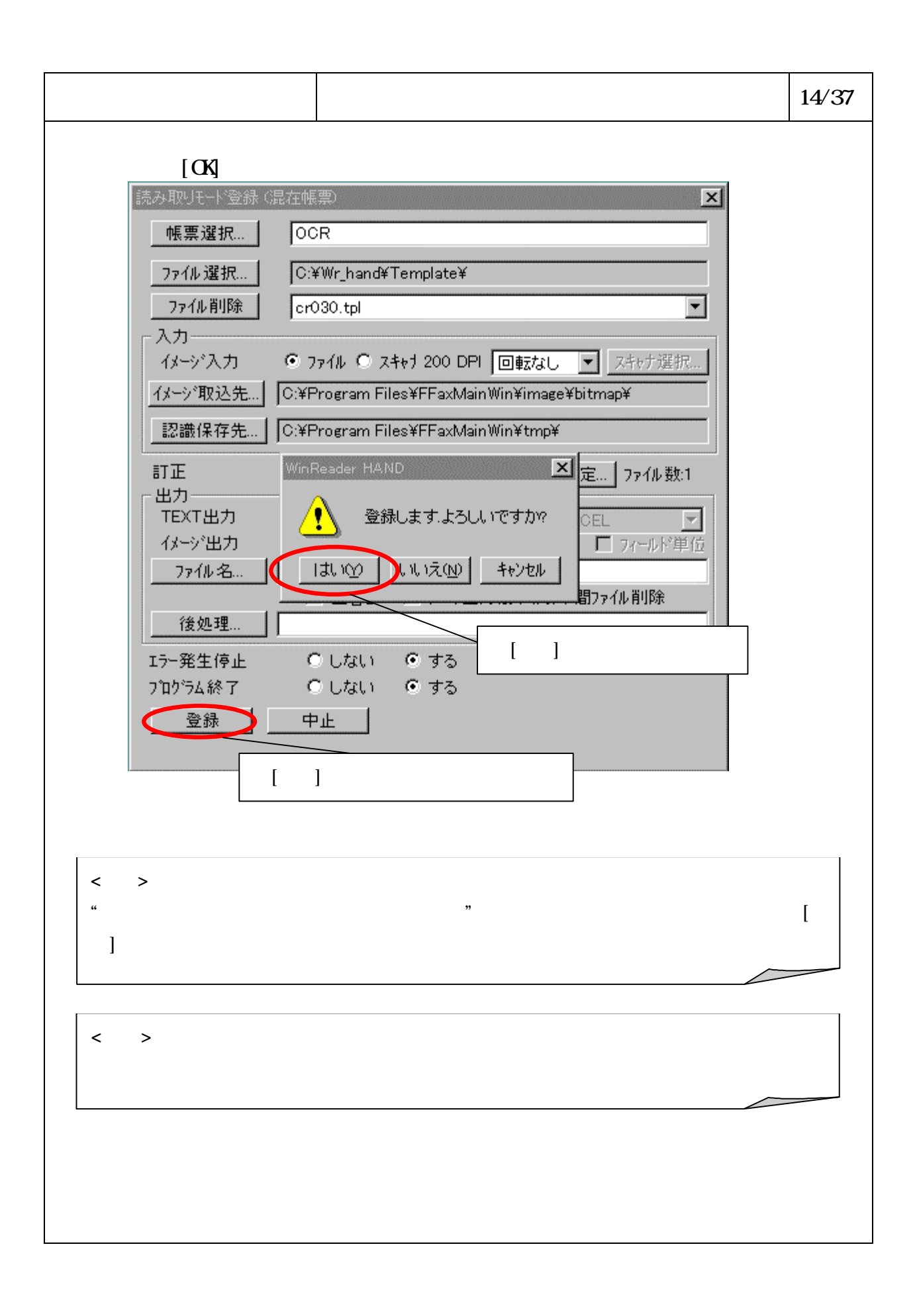

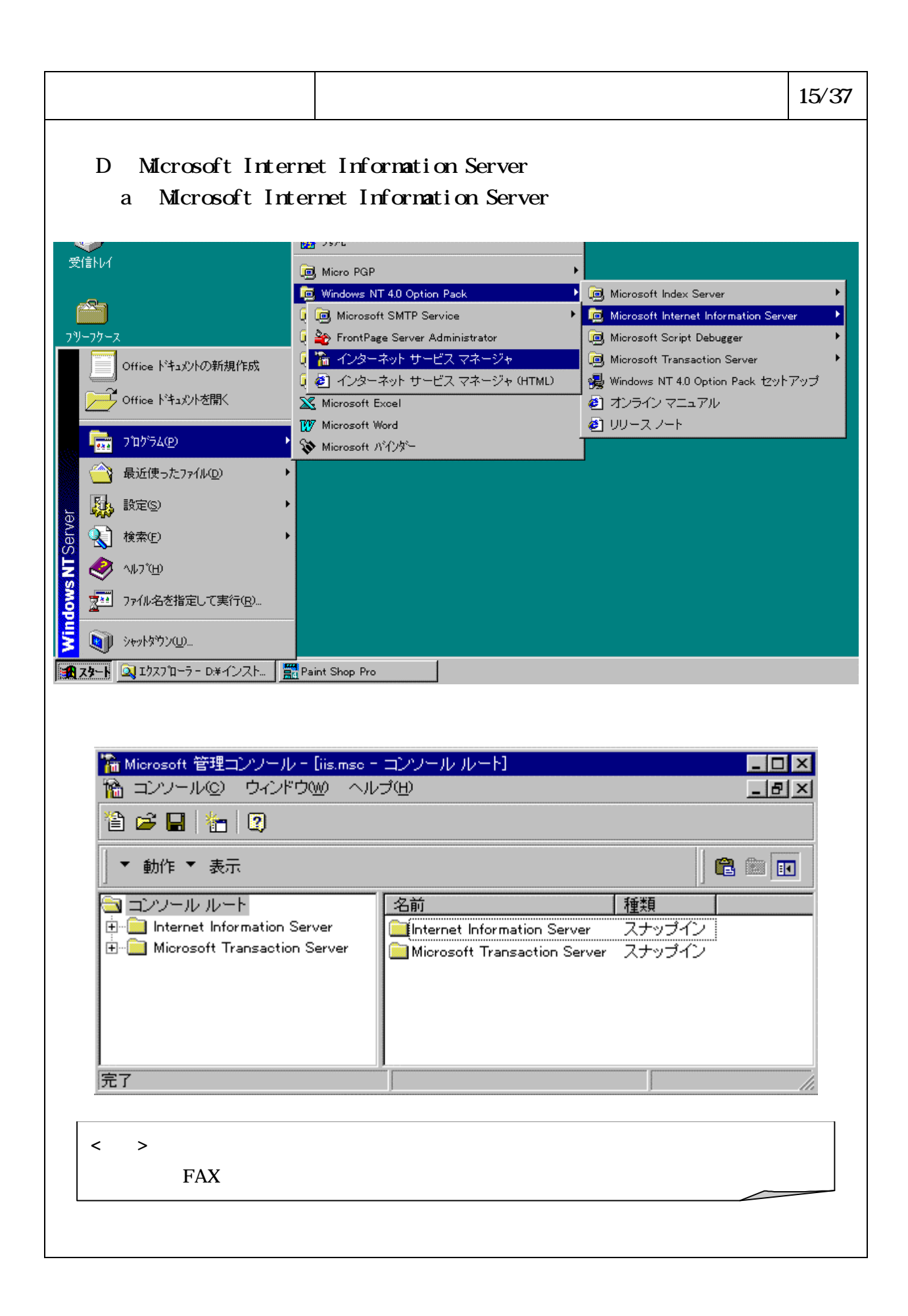

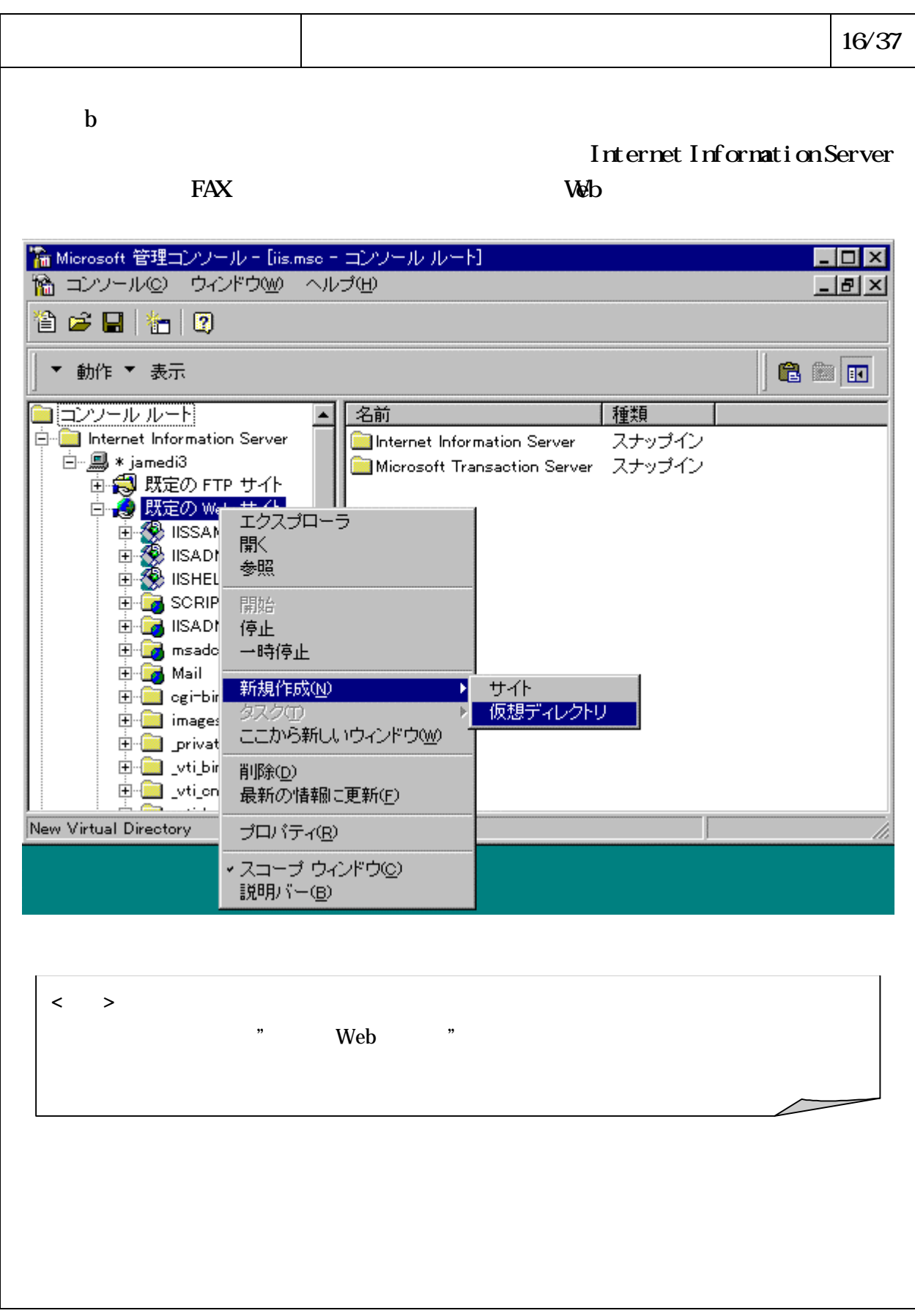

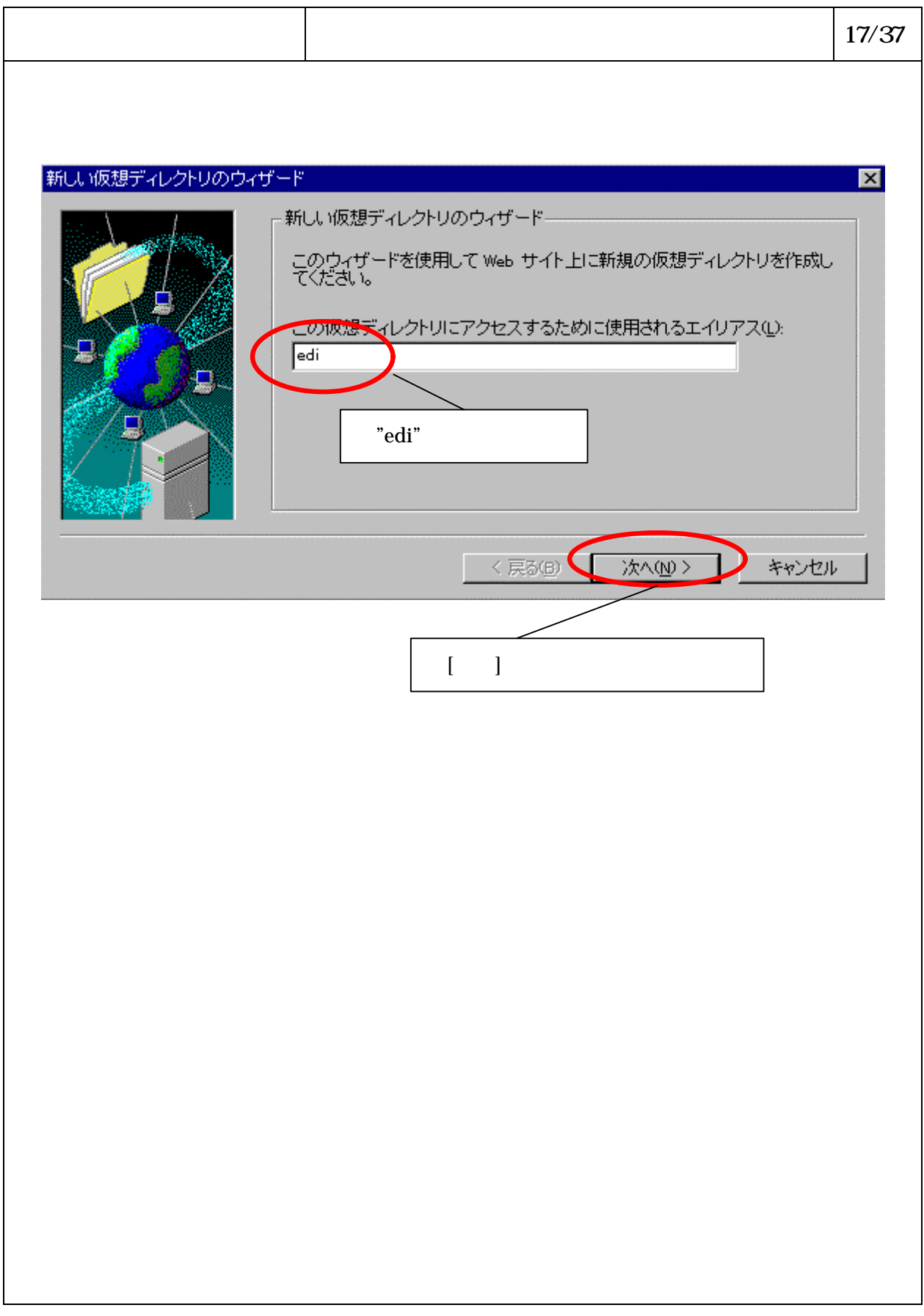

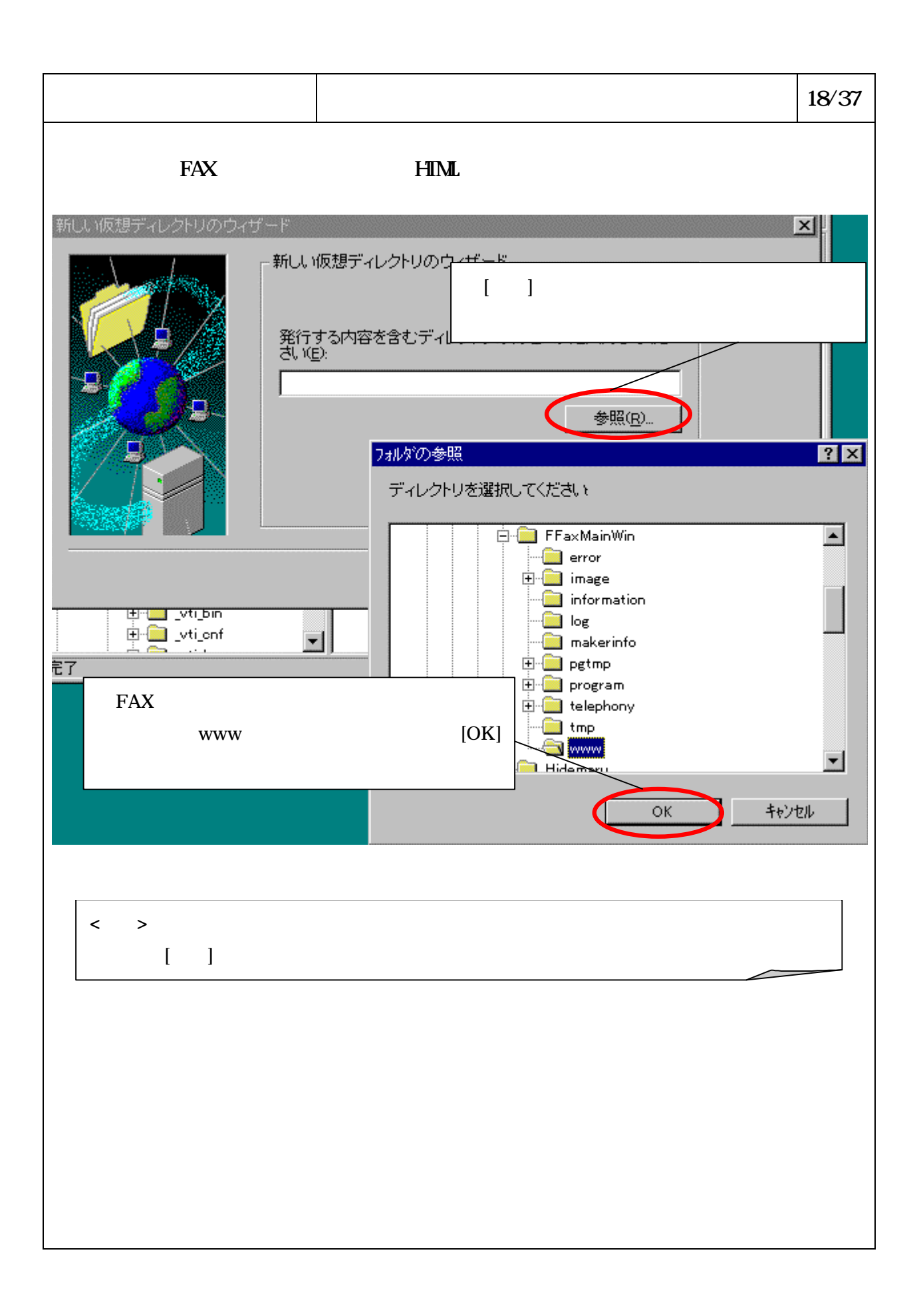

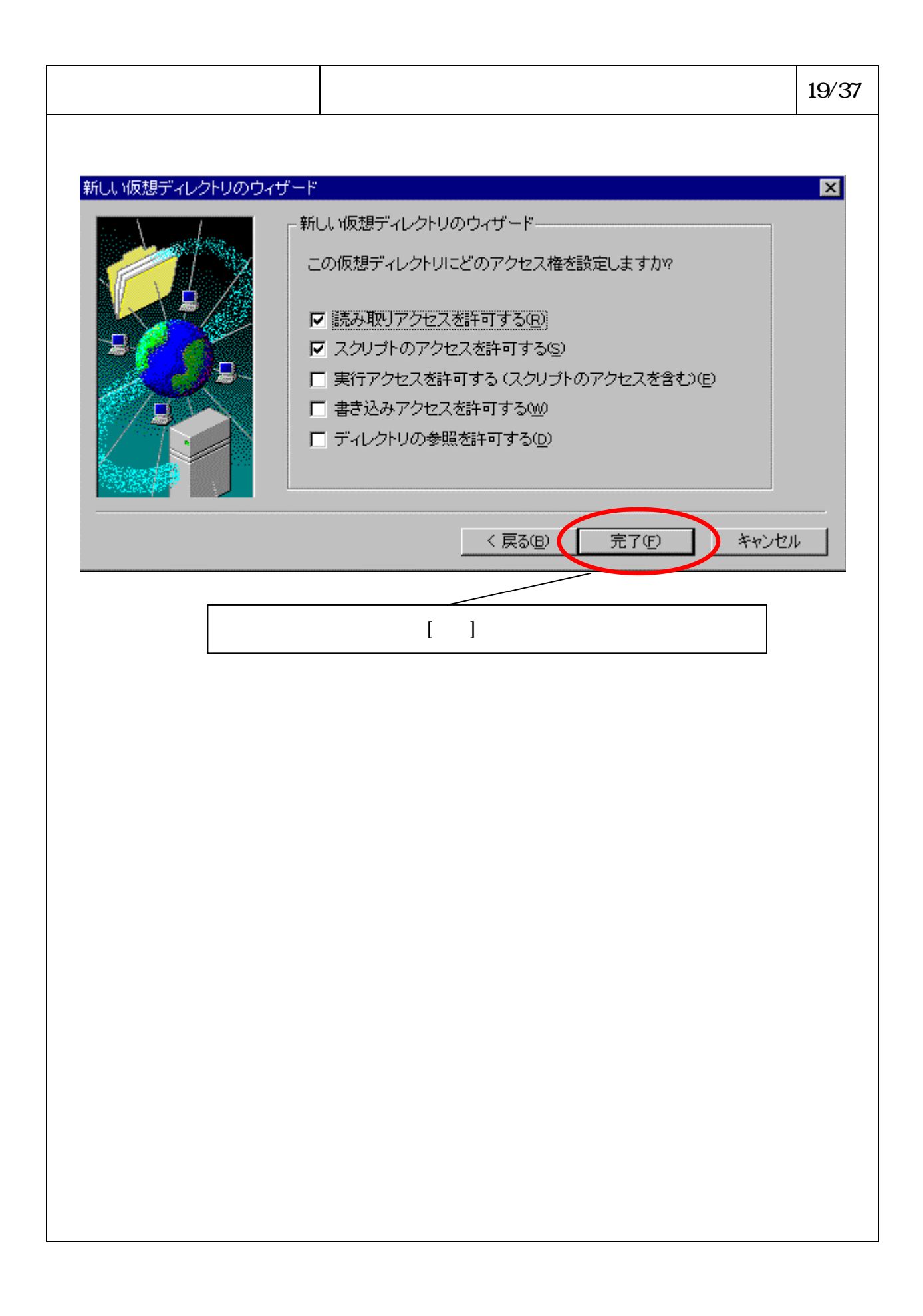

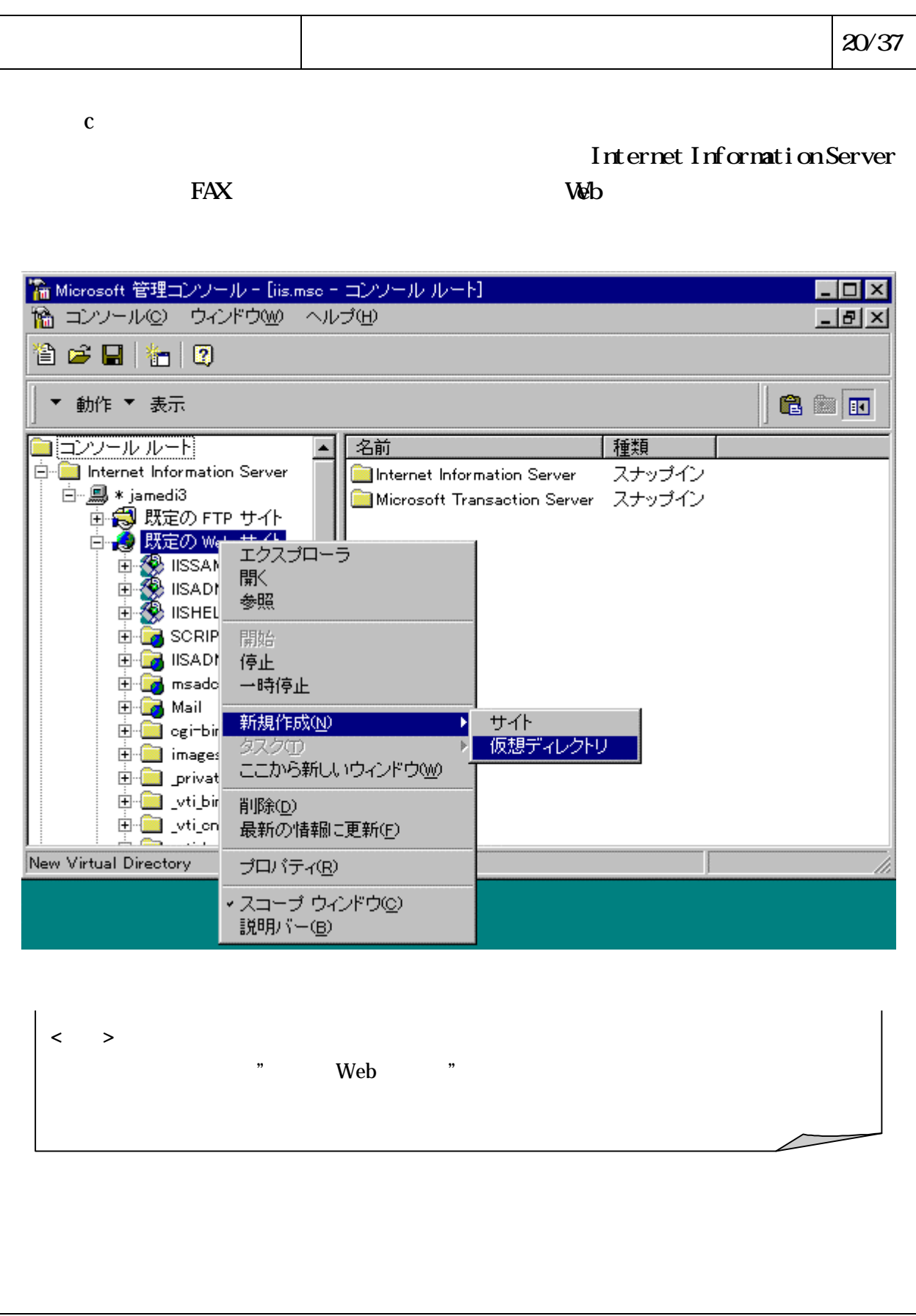

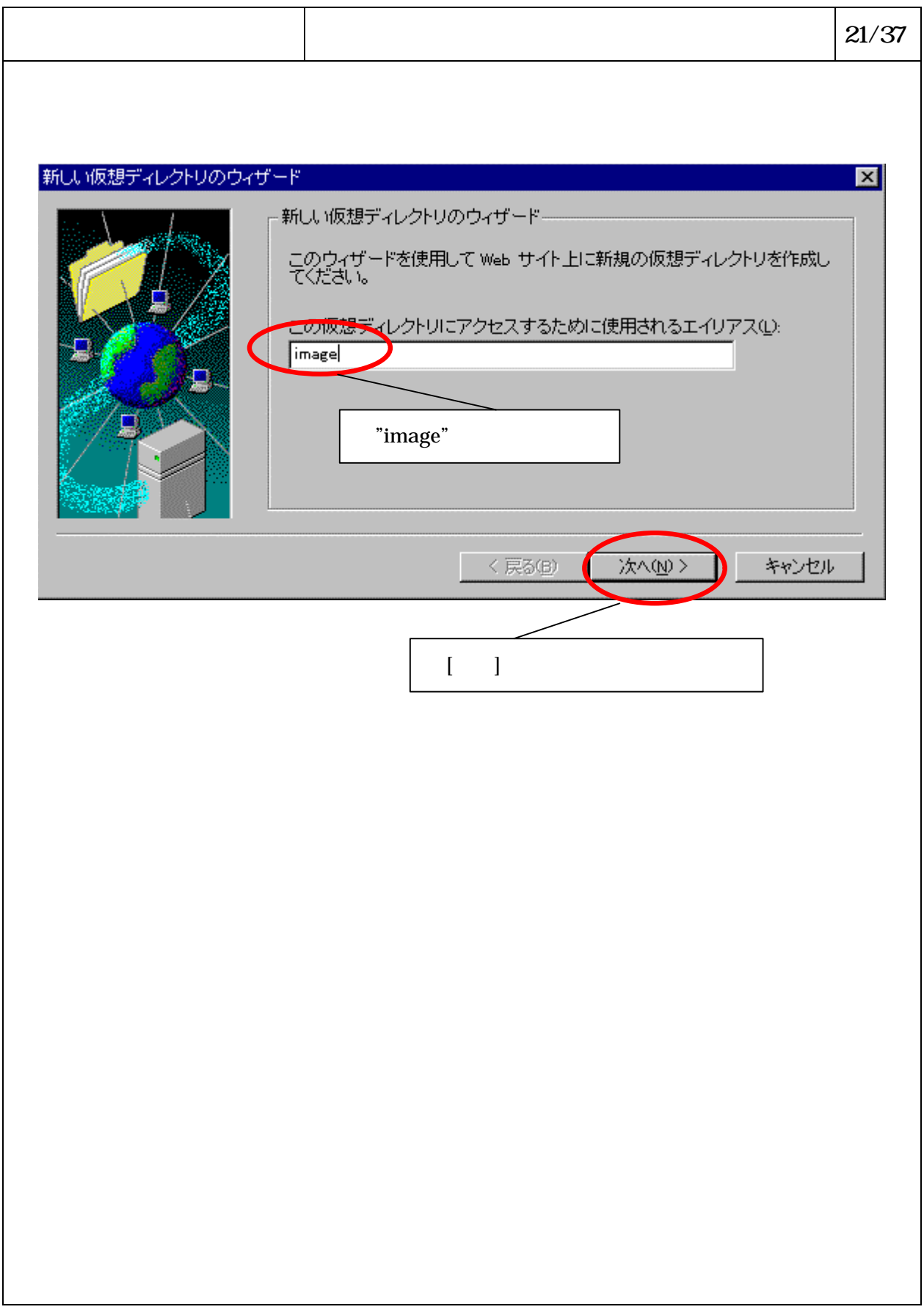

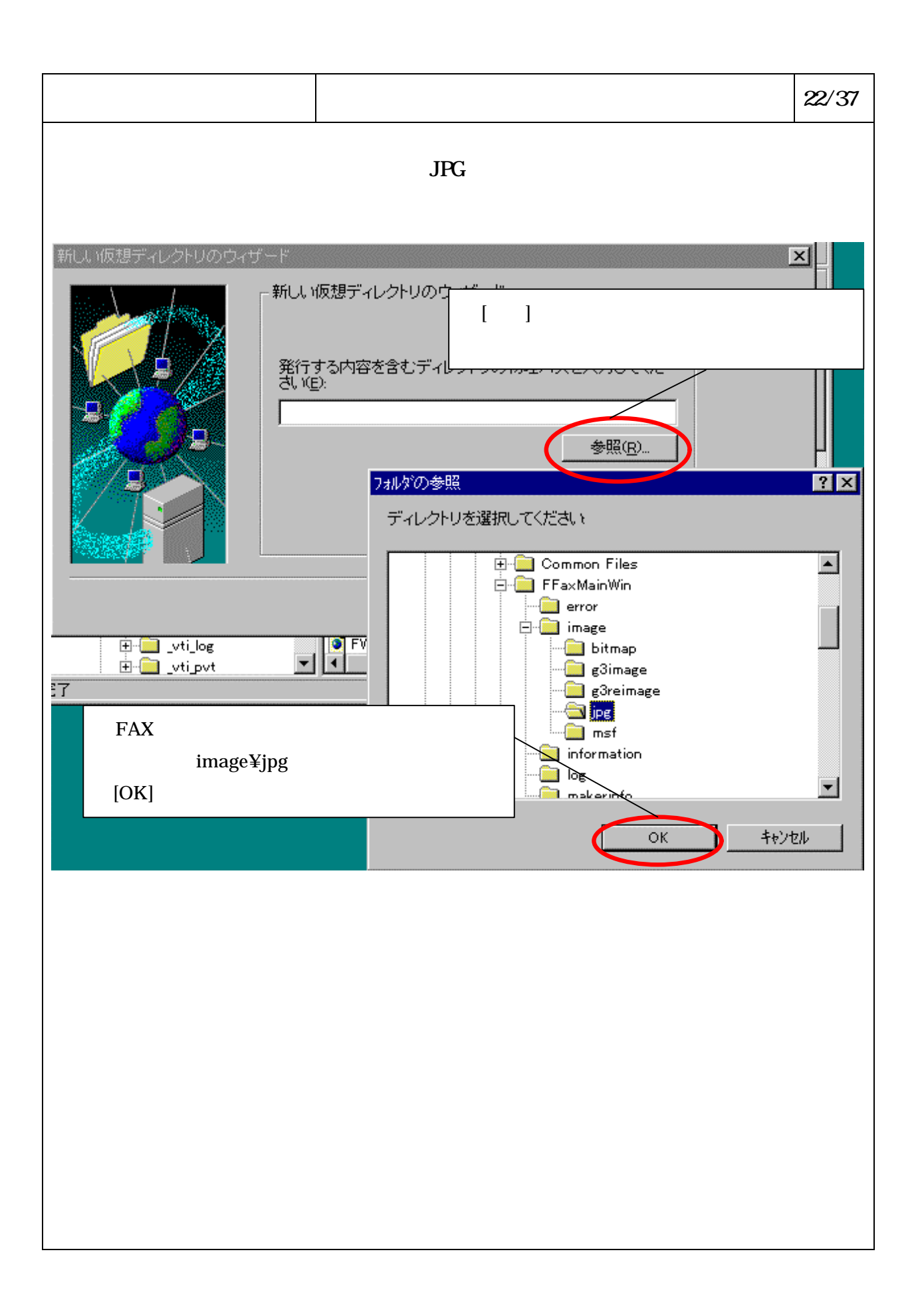

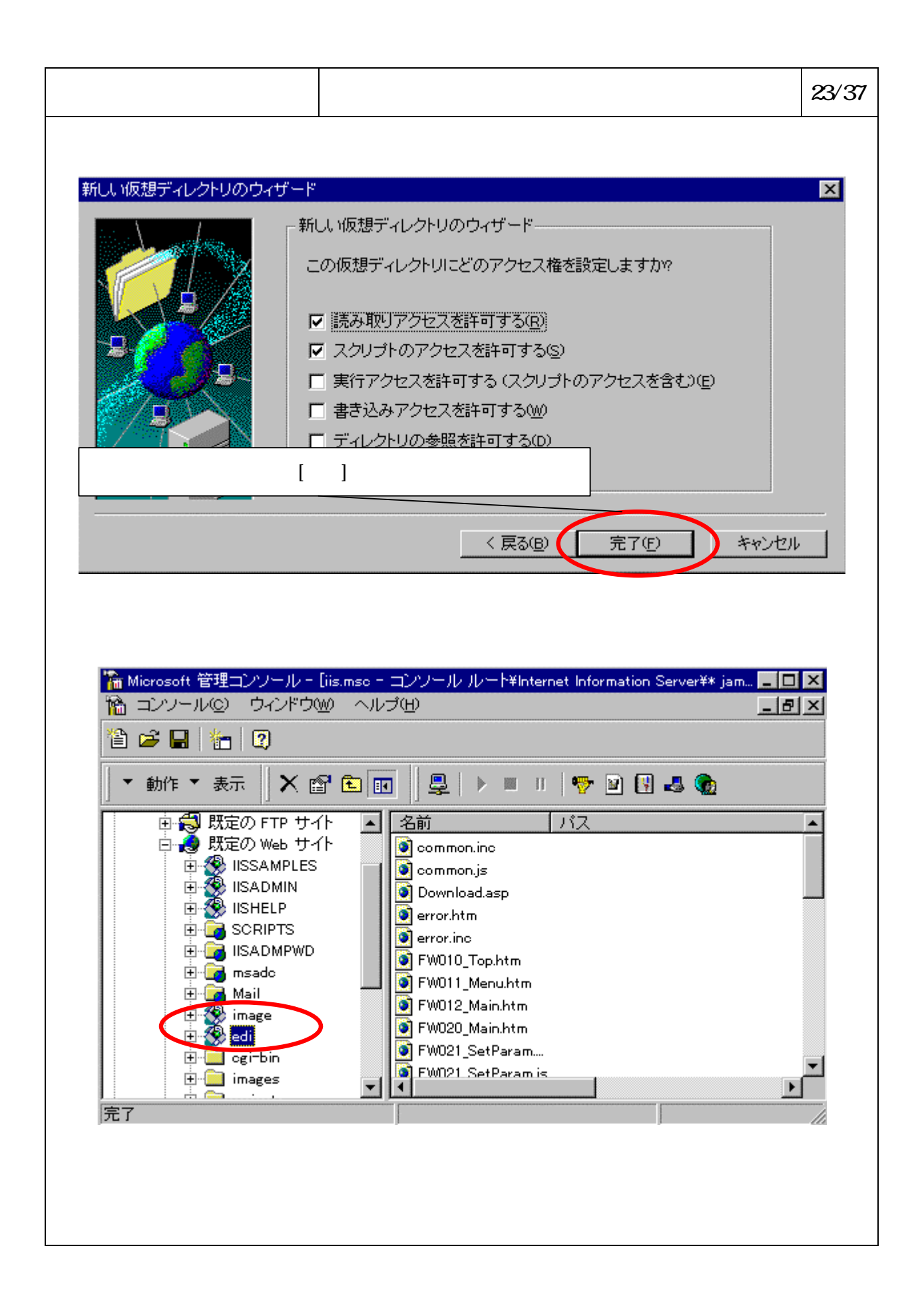

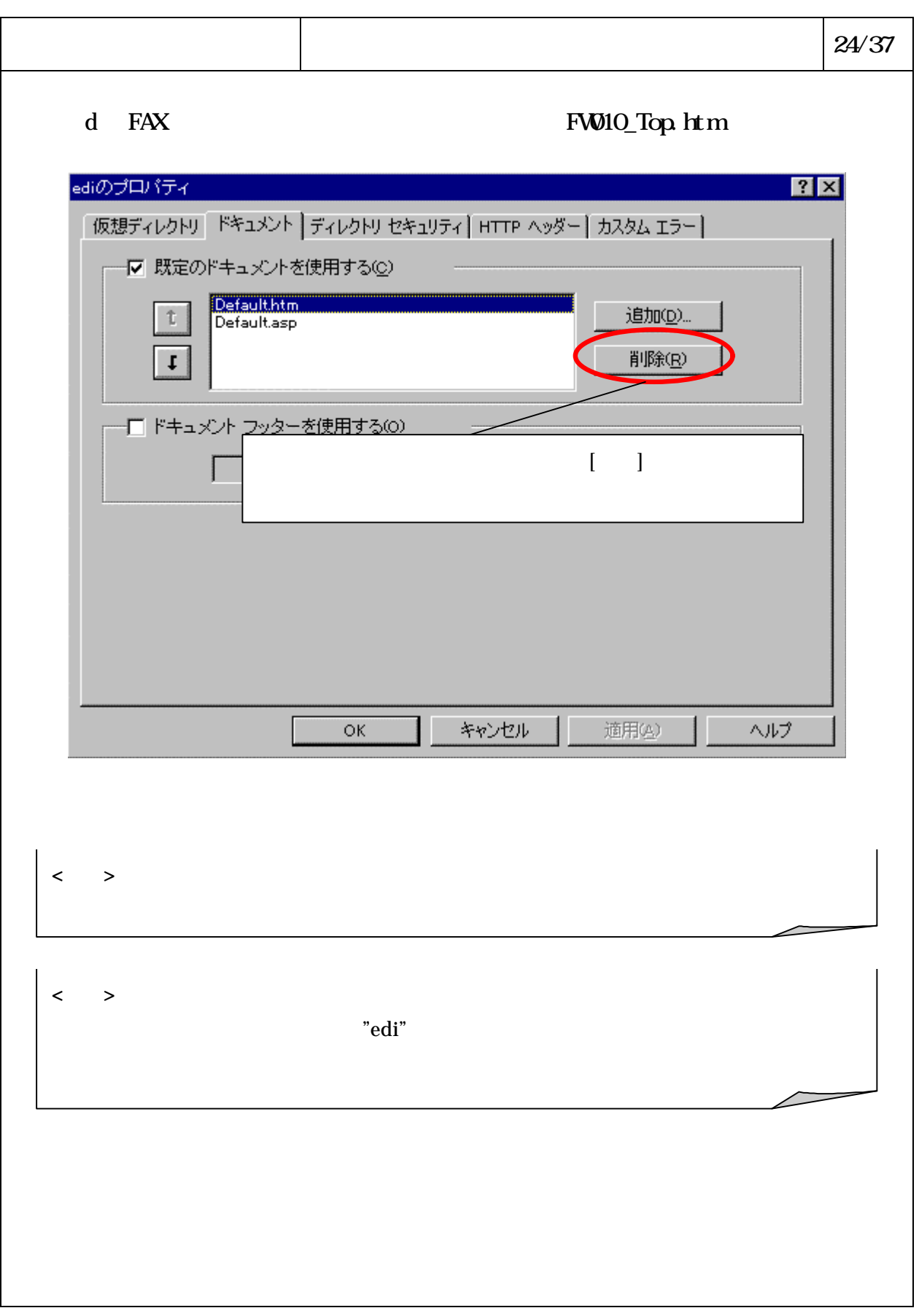

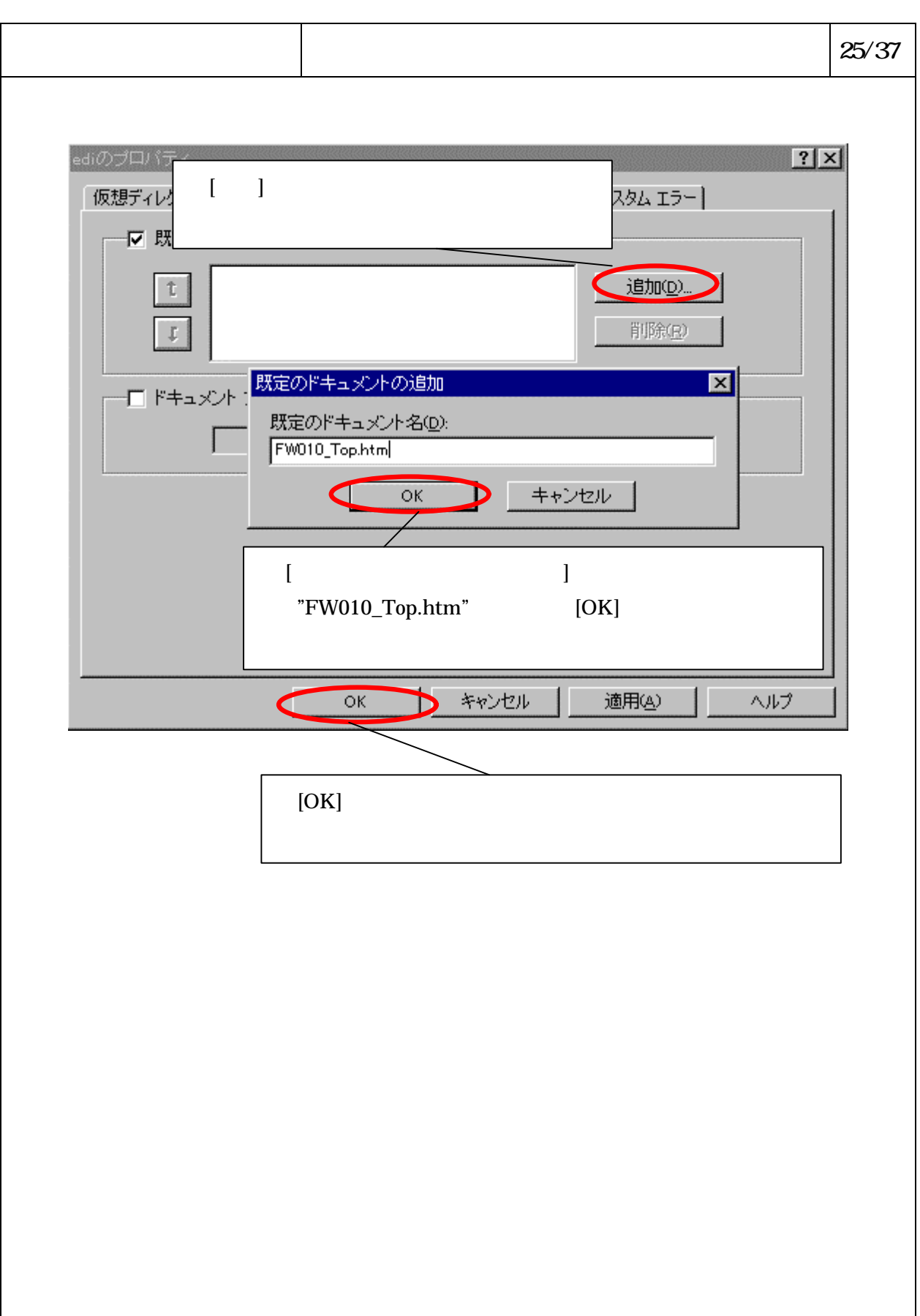

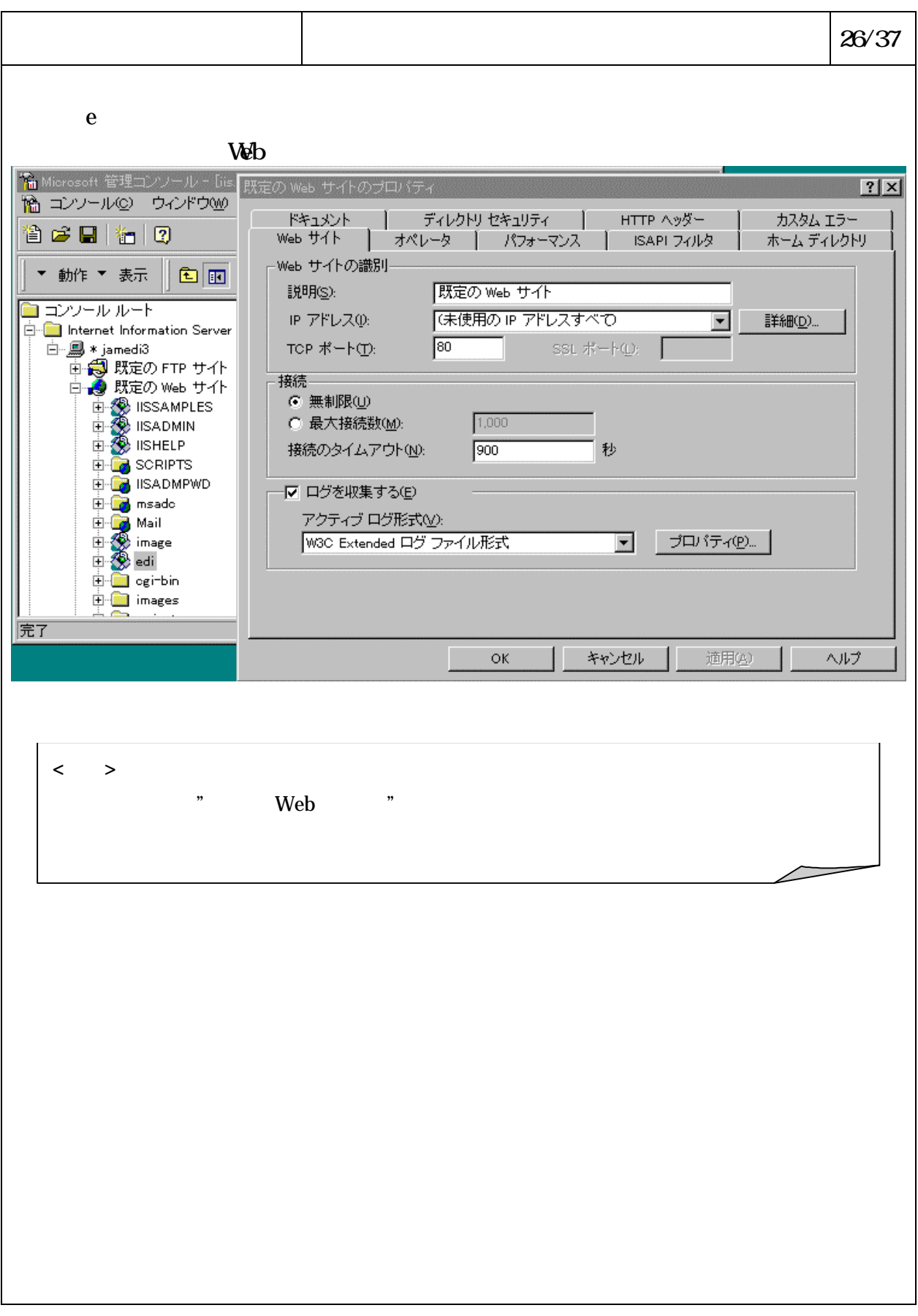

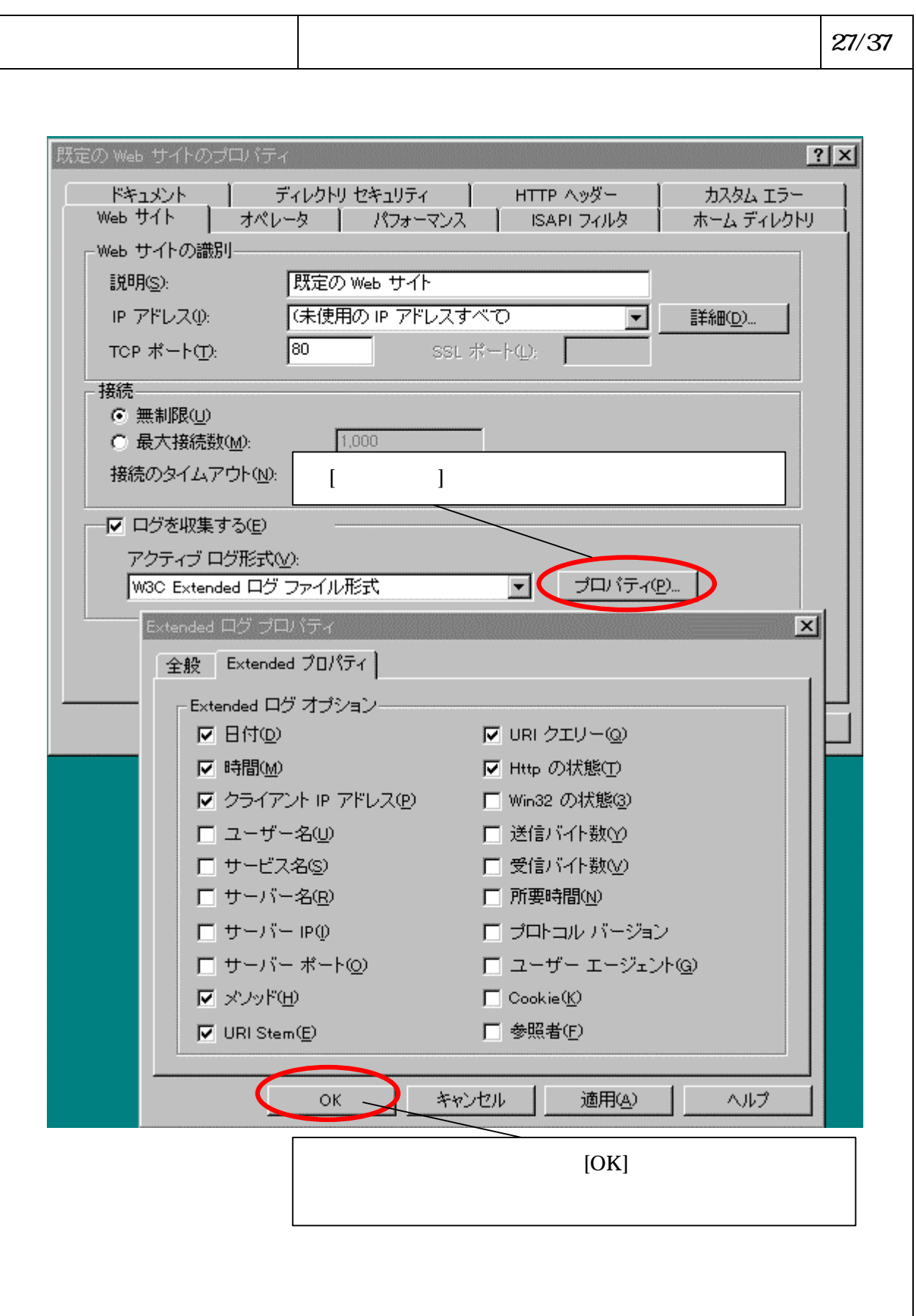

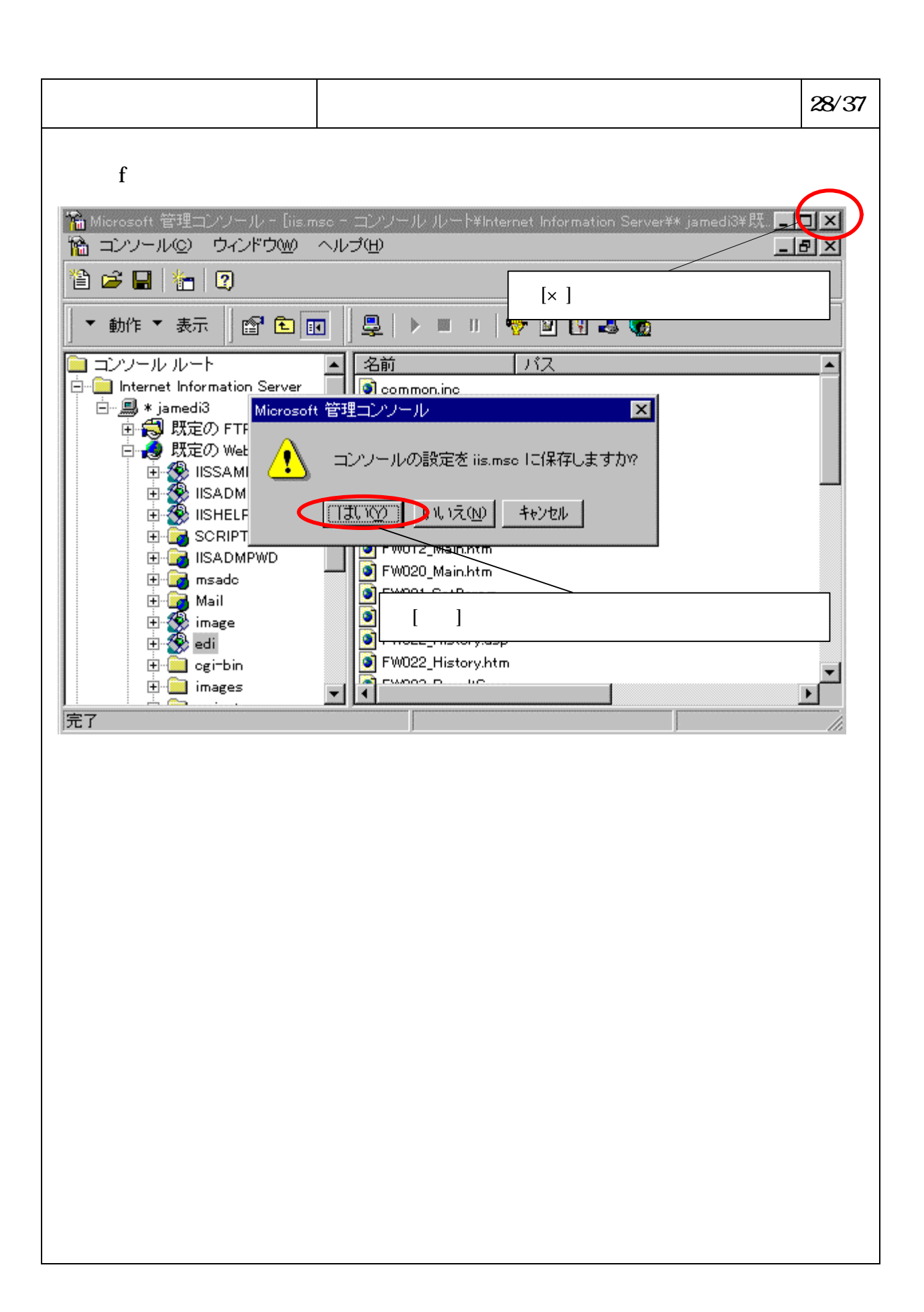

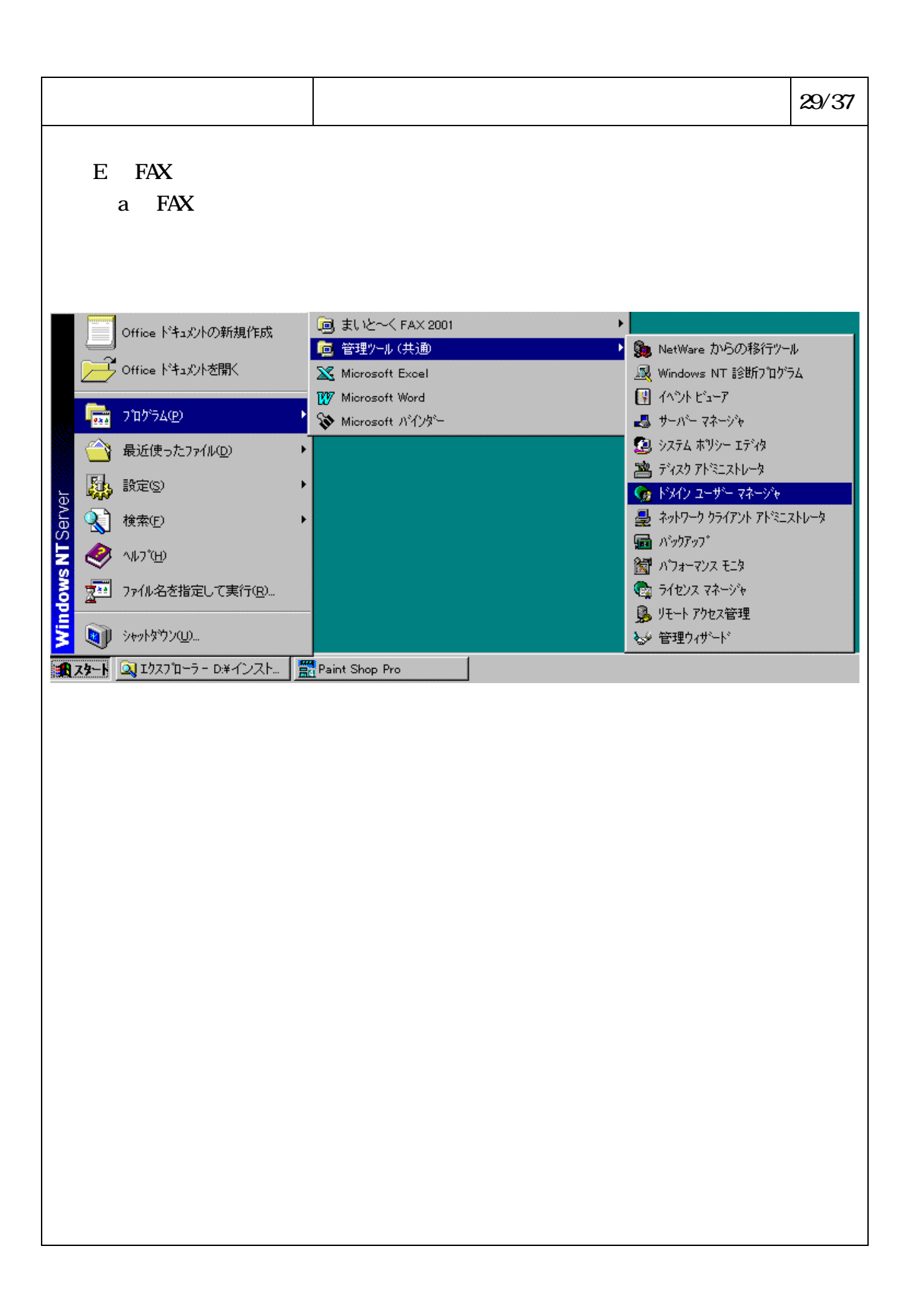

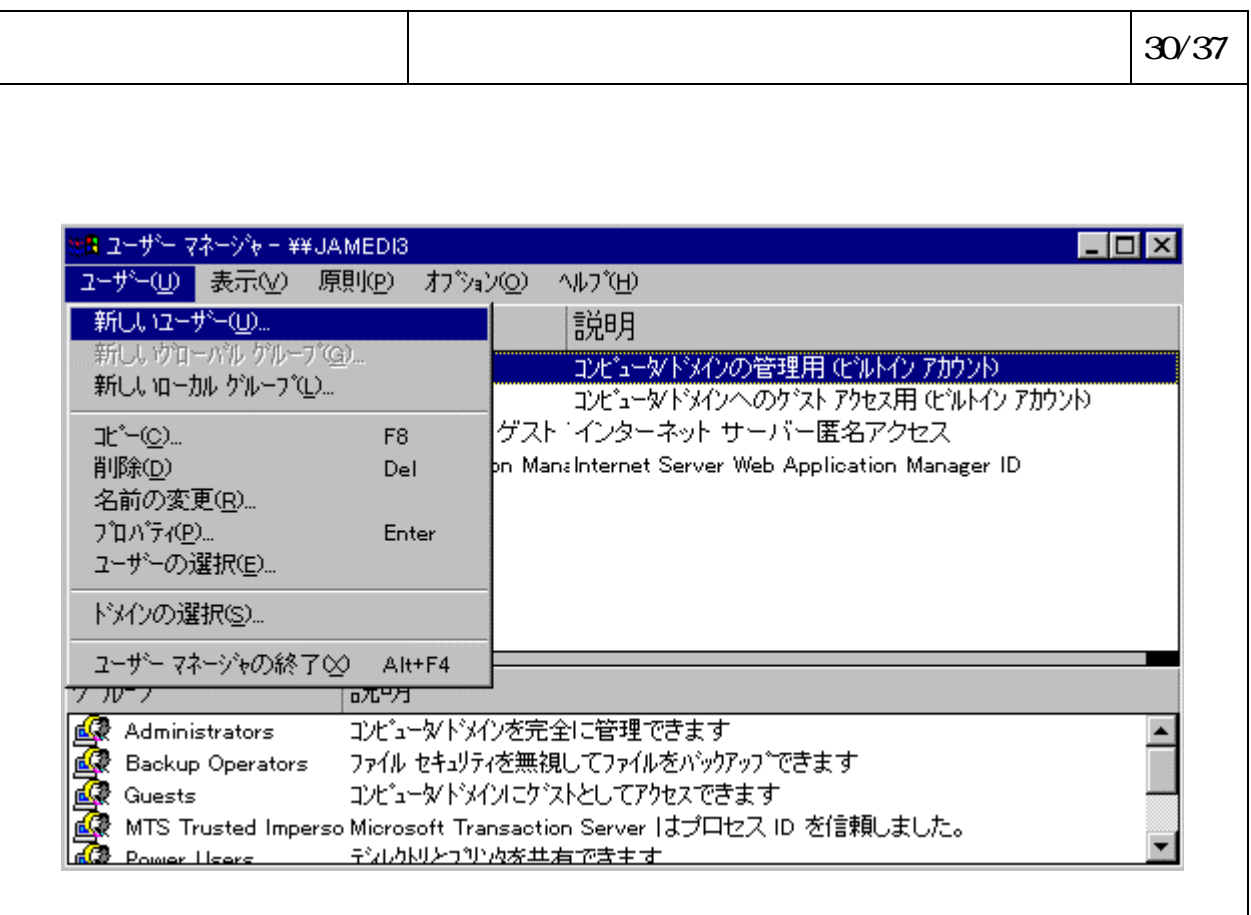

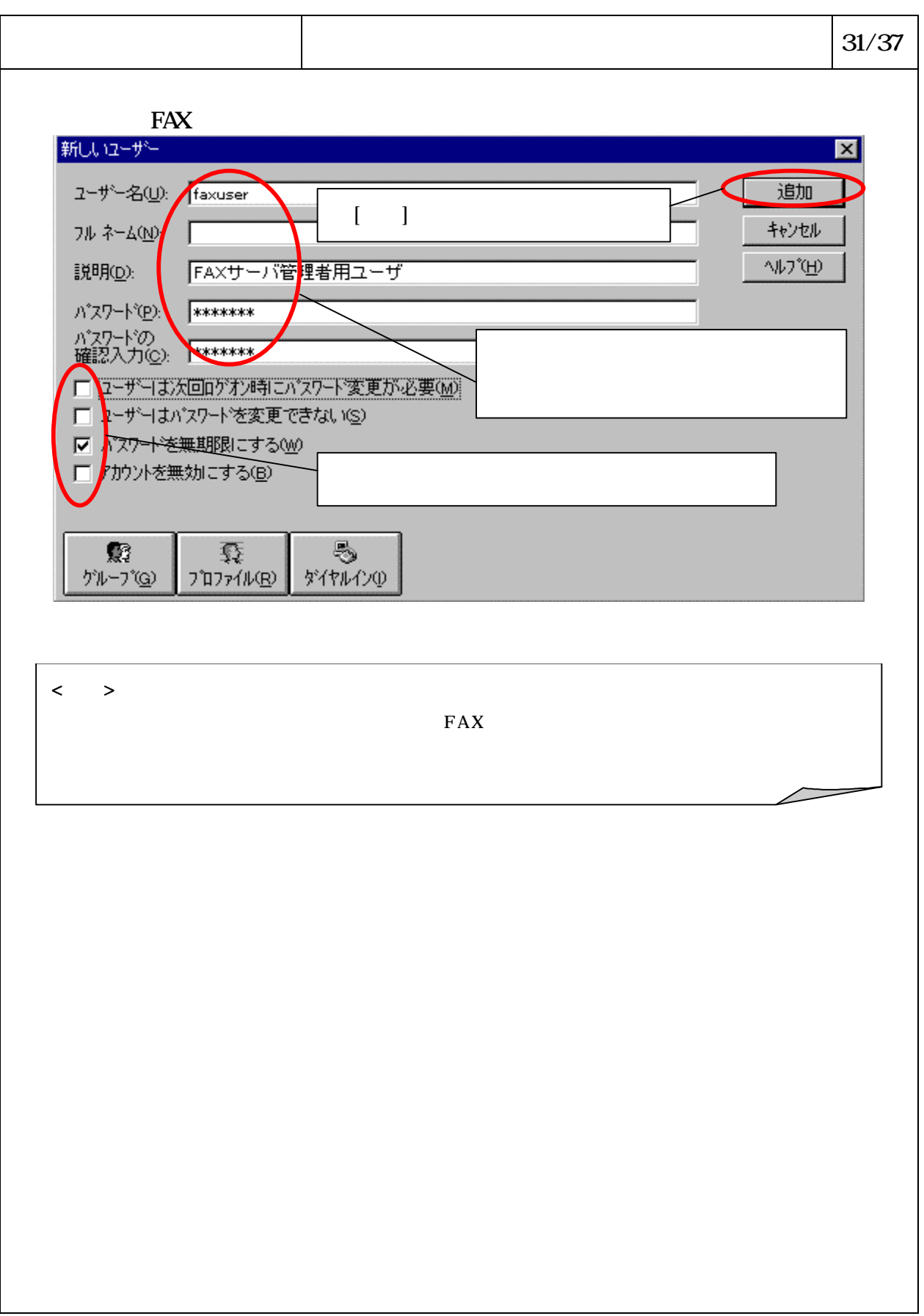

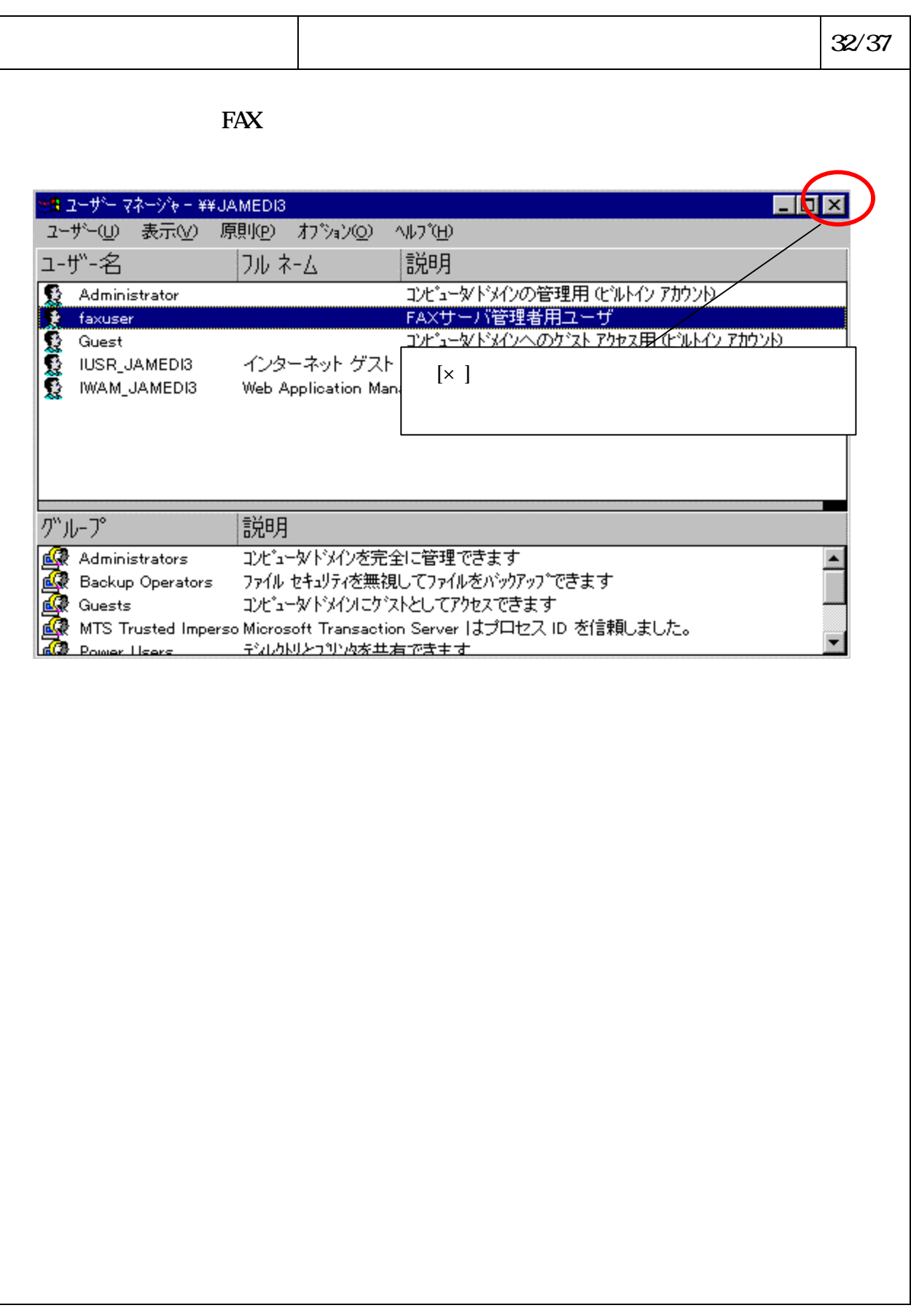

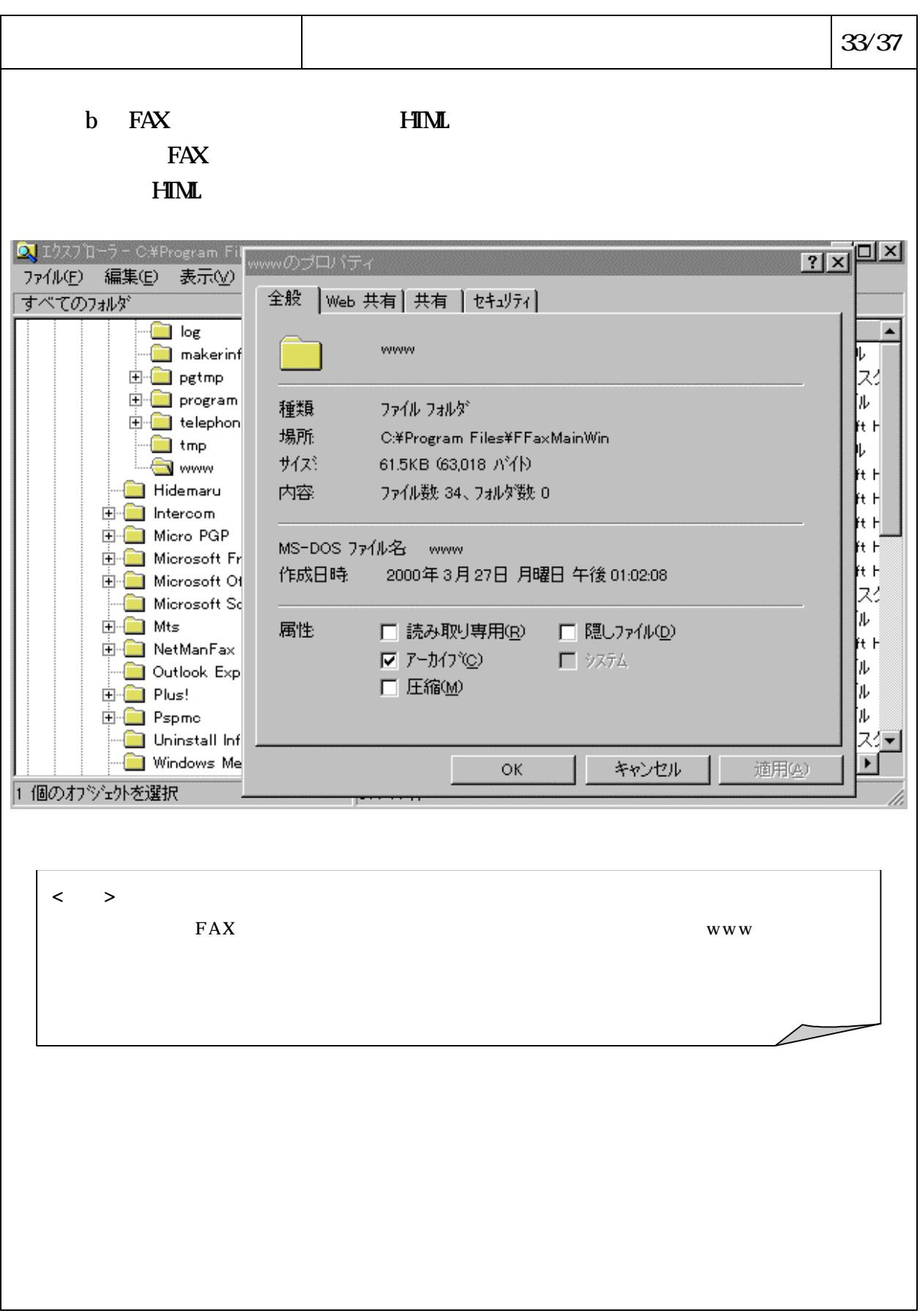

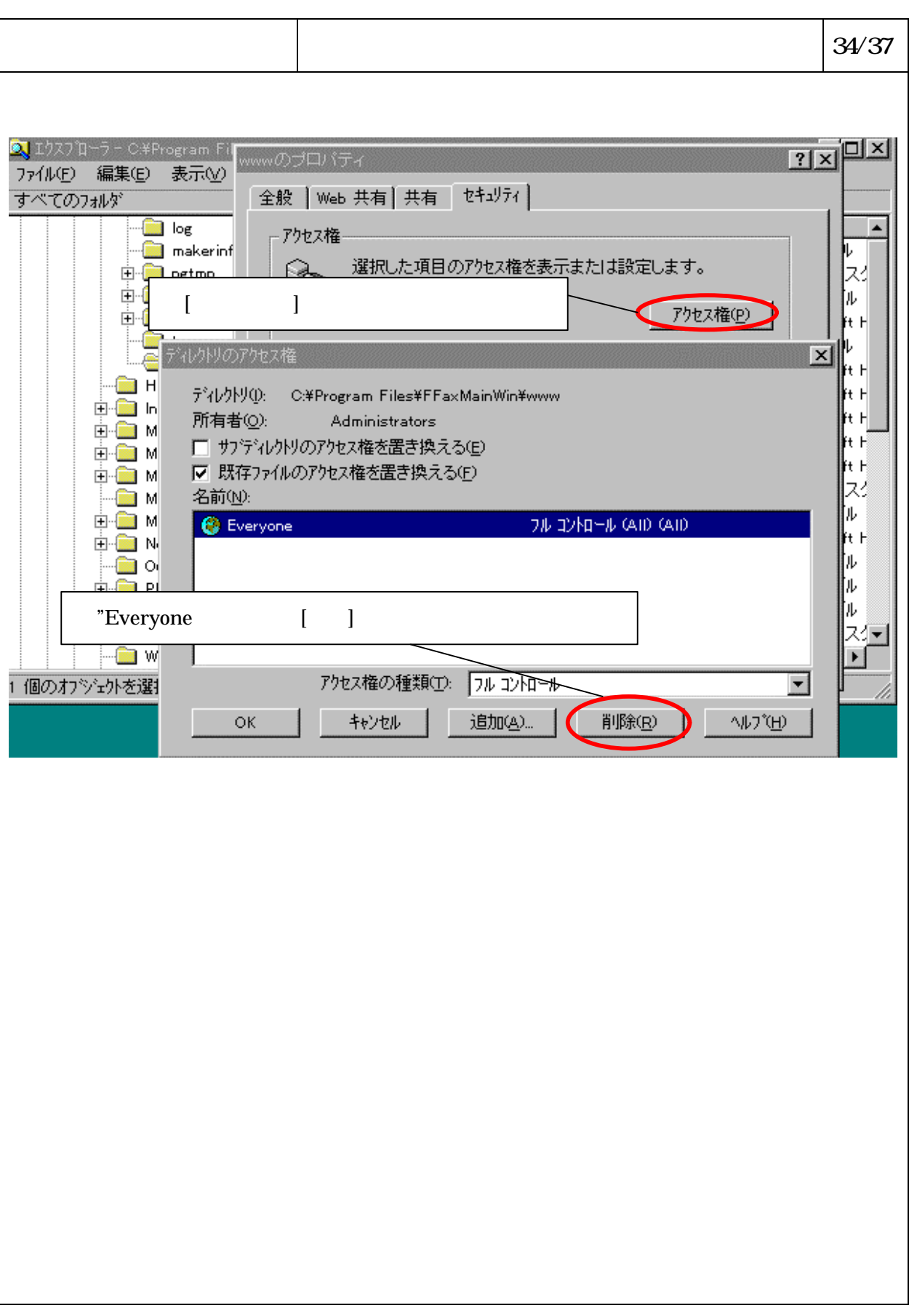

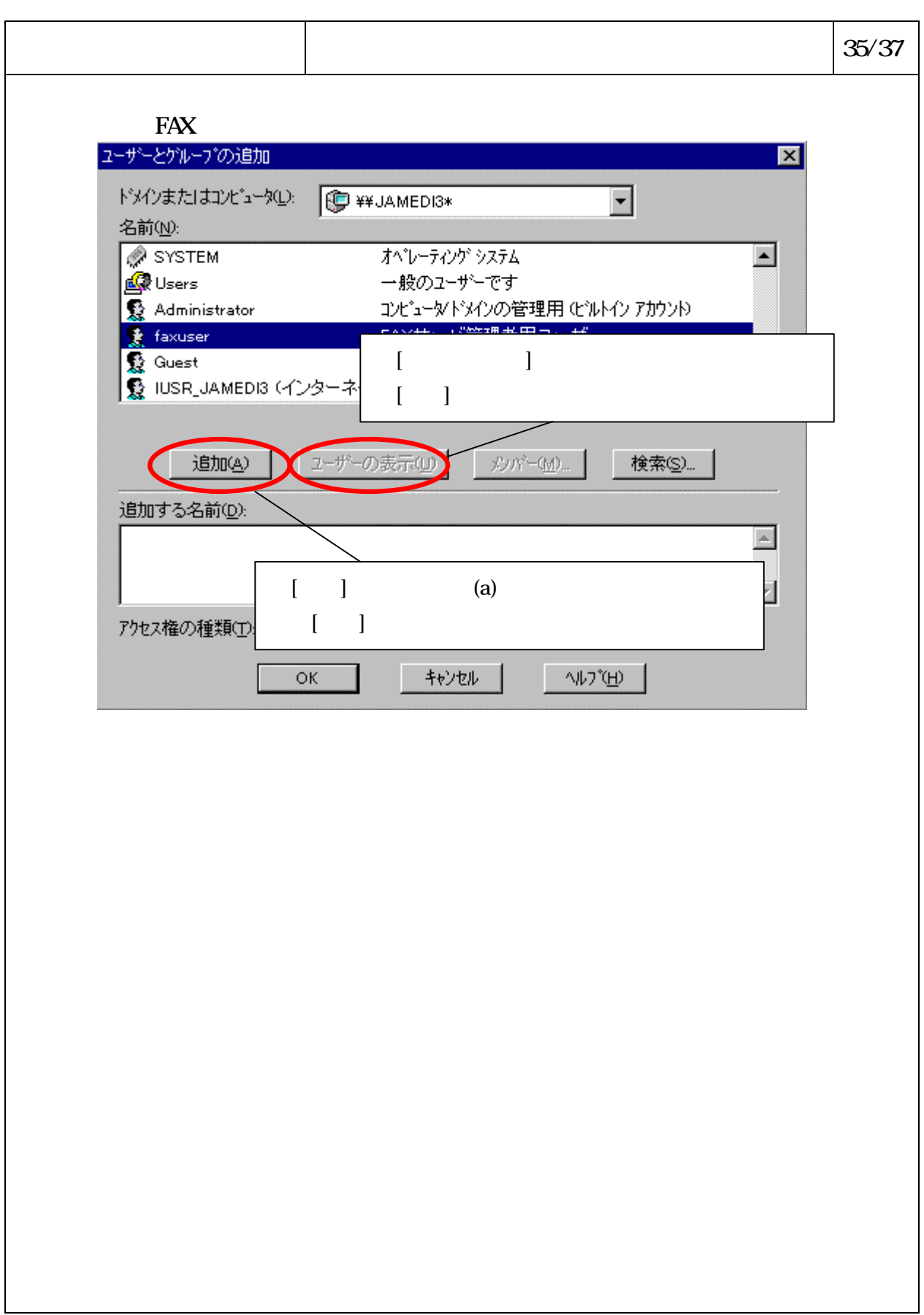

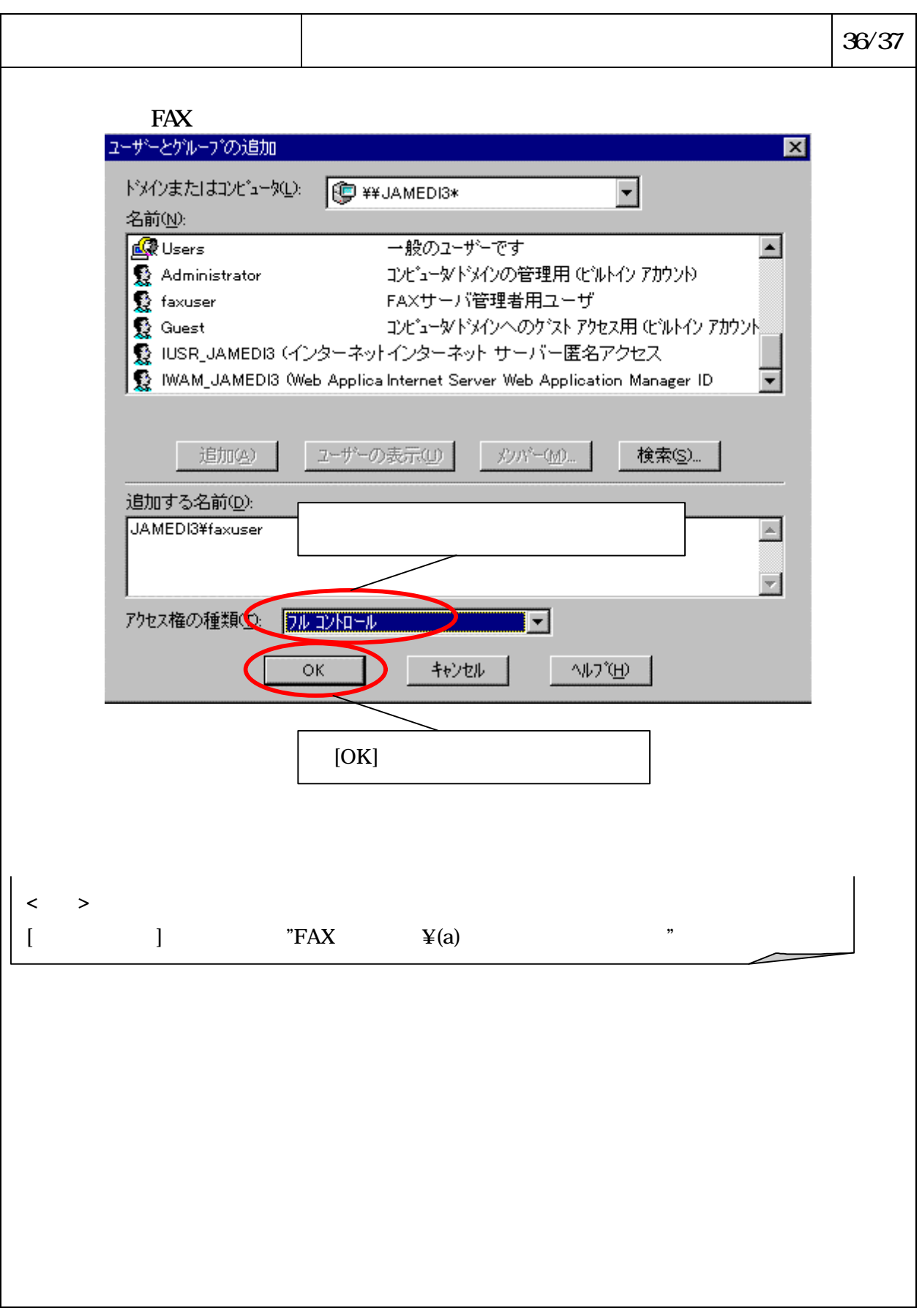

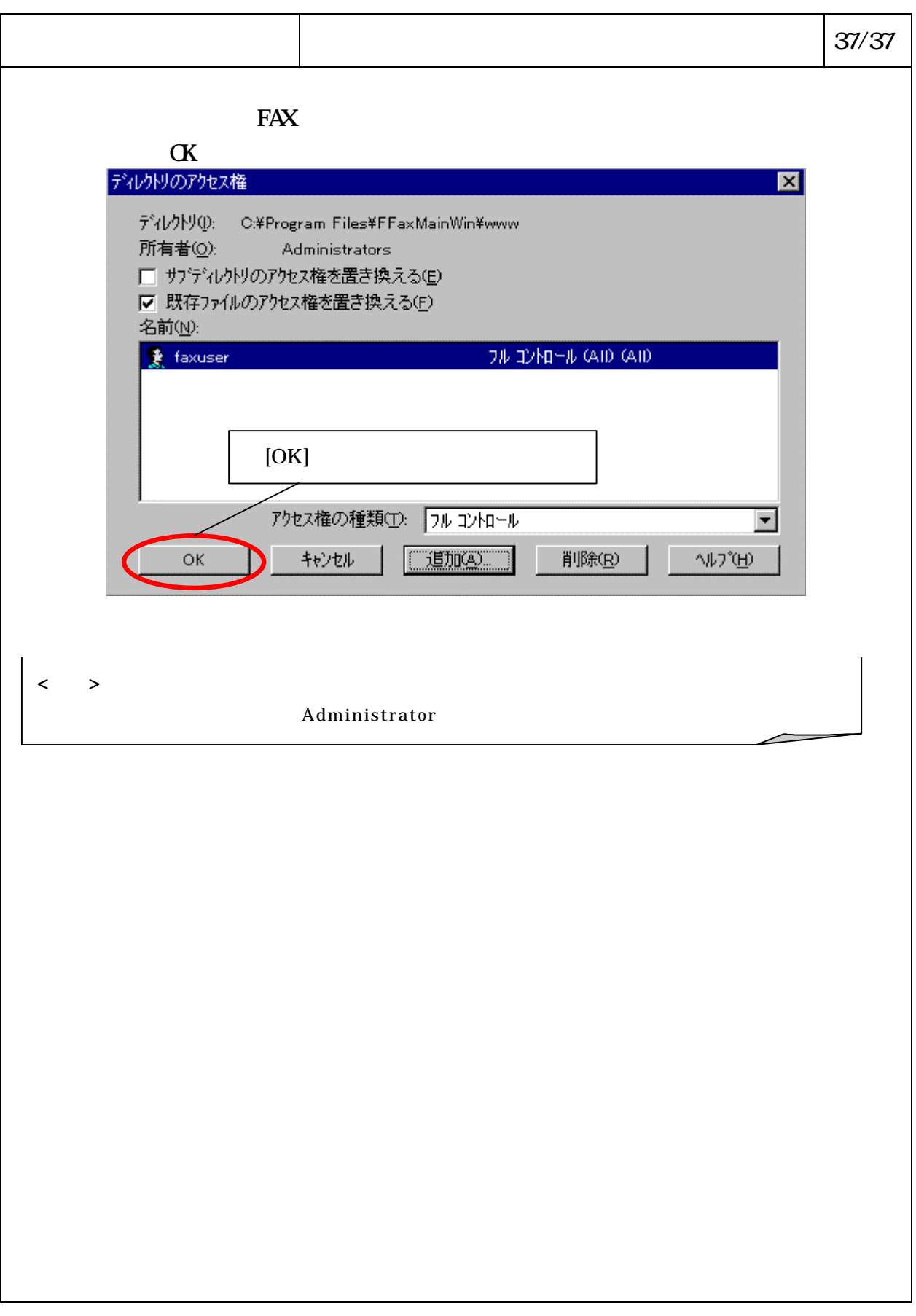